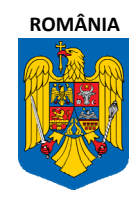

**Ministerul Agriculturii şi Dezvoltării Rurale** 

**MINISTERUL AGRICULTURII ŞI DEZVOLTĂRII RURALE** 

**Autoritatea de Management pentru PNDR** 

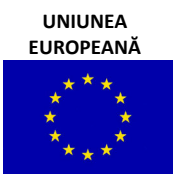

**Program finanţat prin FEADR** 

**AGENŢIA DE PLĂŢI PENTRU DEZVOLTARE RURALĂ ŞI PESCUIT** 

# **GHIDUL SOLICITANTULUI**

# **"Implementarea strategiilor de dezvoltare locală"**

# **MĂSURA 41**

**Prevederile prezentului Ghid se completează cu reglementările cuprinse în Manualul de Procedură pentru implementarea contractelor de finanțare aferente Măsurii 41 -** *"Implementarea strategiilor de dezvoltare locală"* **postat pe site-ul www.apdrp.ro**

**FONDUL EUROPEAN AGRICOL PENTRU DEZVOLTARE RURALĂ** Program finanţat de Uniunea Europeană şi Guvernul României

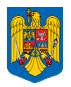

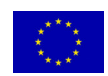

## **GHIDUL SOLICITANTULUI pentru accesarea**

## **MĂSURII 41 "Implementarea strategiilor de dezvoltare locală"**

*Versiunea 05 din iunie 2013* 

*Ghidul Solicitantului este un material de informare tehnică a potenţialilor beneficiari ai Fondului European Agricol pentru Dezvoltare Rurală (FEADR) implementat prin Programul Naţional de Dezvoltare Rurală 2007 – 2013 (PNDR) şi constituie un suport informativ complex pentru întocmirea proiectului conform cerinţelor specifice ale PNDR. Acest document nu este opozabil actelor normative naţionale şi comunitare.* 

*Ghidul Solicitantului prezintă regulile pentru pregătirea, întocmirea şi depunerea proiectului de investiţii, precum şi modalitatea de selecţie, aprobare şi derulare a proiectului dumneavoastră. De asemenea, conţine documentele pe care trebuie să le prezente beneficiarul, precum şi alte informaţii utile realizării şi completării corecte a documentelor.* 

*Ghidul Solicitantului, precum şi documentele anexate pot suferi rectificări din cauza actualizărilor legislative naţionale şi comunitare sau procedurale – varianta actualizată este publicată pe pagina de internet* **www.apdrp.ro***.* 

#### **IMPORTANT!**

Pentru a obţine informaţiile cu caracter general, consultaţi paginile de internet www.apdrp.ro şi www.madr.ro. De asemenea, pentru a obţine informaţii despre FEADR ne puteţi contacta direct la sediile

noastre, prin telefon, prin e‐mail sau prin pagina de internet – vezi datele de contact de la finalul Ghidului Solicitantului.

Ghidul Solicitantului v05 - Măsura 41 Pagina 2

Informaţiile din Ghidul Solicitantului nu pot fi utilizate în scopuri comerciale. Distribuirea acestui Ghid al Solicitantului se va realiza în mod gratuit şi doar cu acordul APDRP. Toate drepturile rezervate APDRP.

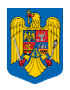

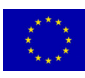

#### **CUPRINS**

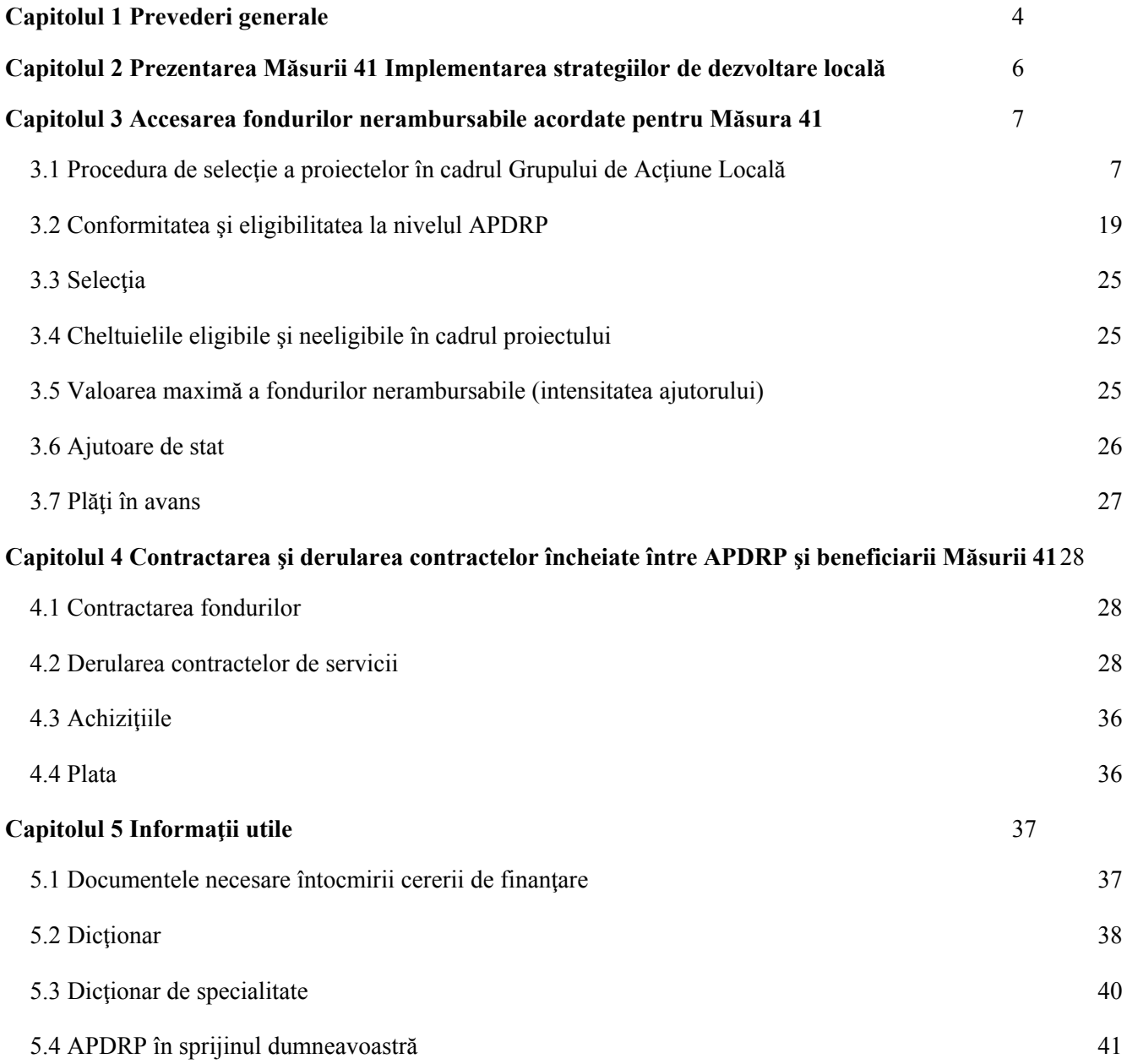

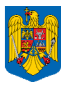

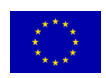

# **Capitolul 1**

## **PREVEDERI GENERALE**

## Obiectivul general al Axei 4 – LEADER

Obiectivul general al Axei 4 – LEADER îl constituie demararea şi funcţionarea iniţiativelor de interes local, utilizând abordarea "de jos în sus" prin implicarea actorilor locali în dezvoltarea propriilor teritorii.

Abordarea LEADER "de jos în sus", reprezintă o modalitate ce permite actorilor locali de a determina nevoile zonei din care provin şi de a contribui la dezvoltarea teritoritorială din punct de vedere economic, demografic, educaţional, cultural etc prin intermediul unei strategii de dezvoltare elaborată şi implementată local.

Dezvoltarea teritoriilor rurale prin Axa 4 – LEADER va fi programată şi coordonată de actori locali ce vor reprezenta factorul decizional și de asemenea vor purta responsabilitatea evoluției în timp a zonelor teritoriale delimitate în care vor actiona.

Acţiunile finanţate prin abordarea LEADER presupun acţiuni integrate, coerente, ce conduc la diversificarea şi dezvoltarea economiei rurale în folosul comunităţilor.

Tot prin Axa 4 – LEADER, se va finanţa şi construcţia instituţională în vederea implementării de strategii integrate ce vor da posibilitatea actorilor din spatiul rural, reprezentanti ai diferitelor domenii de activitate, să conlucreze şi să interacţioneze în folosul comunităţilor rurale.

Obiectivele Axei LEADER vor fi implementate "pas cu pas", orientându-se la început pe activități de instruire a actorilor locali şi de sprijinire a teritoriilor în vederea realizării strategiilor de dezvoltare.

**În anul 2011 s-a realizat o primă selecţie a Grupurilor de Acţiune Locală (GAL) în urma căreia au primit decizie de autorizare 81 de GAL-uri, iar în anul 2012 s-a realizat a doua selecție, fiind selectate 82 de GAL-uri. Astfel, în prezent, pe teritoriul României funcționează 163 de Grupuri de Acțiune Locală.** 

Grupurile de Acțiune Locală sunt entități ce reprezintă parteneriate public – private, constituite din reprezentanți ai sectorului public, privat și civil, desemnați dintr-un teritoriu rural omogen, care vor trebui să îndeplinească o serie de cerinte privind componența, teritoriul acoperit și care vor implementa o strategie integrată pentru dezvoltarea teritoriului.

Acțiunile care vor fi întreprinse în cadrul Axei 4 sunt sintetizate în cadrul a 3 măsuri, respectiv:

- - **Măsura 41** Implementarea strategiilor de dezvoltare locală;
- - **Măsura 421** Implementarea proiectelor de cooperare
- - **Măsura 431**  Funcţionarea Grupurilor de Acţiune Locală, dobândirea de competenţe şi animarea teritoriului.

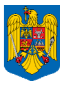

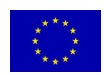

## **Prin finanţarea acţiunilor din cadrul celor trei măsuri, vor fi atinse următoarele obiective specifice**:

- 1. creşterea competitivităţii sectoarelor agricol şi forestier, îmbunătăţirea mediului şi spaţiului rural, creșterea calității vieții și diversificarea activităților economice din spațiul rural prin implementarea strategiilor integrate de dezvoltare locală (pot acoperi cele trei Axe din PNDR) **prin Măsura 41**;
- 2. îmbunătăţirea strategiilor locale prin încurajarea actorilor de la nivel local de a întreprinde proiecte de extindere a experientelor, de stimulare și sprijinire a inovației, de dobândire a competenţelor şi îmbunătăţirea lor atât inter-teritorial cât şi transnaţional (**prin Măsura 421**);
- stimularea formării de parteneriate, pregătirea şi asigurarea implementării strategiilor de dezvoltare locală (**prin Măsura 431**).

**\* \* \*** 

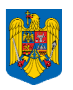

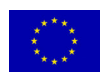

# **Capitolul 2**

## **PREZENTAREA MĂSURII 41 IMPLEMENTAREA STRATEGIILOR DE DEZVOLTARE LOCALĂ**

Abordarea LEADER – "de jos în sus" – reprezintă o modalitate ce permite Grupului de Acțiune Locală să îşi aleagă un grup coerent de măsuri adaptate priorităţilor identificate pe teritoriul sau, măsuri transpuse în strategiile de dezvoltare locală, pentru a pune în valoare potenţialul endogen al teritoriului. Grupurile de Acţiune Locală vor putea implementa acţiuni care să atingă obiectivele tuturor măsurilor propuse de Regulamentul (CE) nr. 1698, art. 20, 36 şi 52, adaptate de Regulamentul (CE) nr. 1463/2006 şi Decizia Consiliului din 19 iunie 2006, de modificare a Anexei VIII a Tratatului de Aderare a Bulgariei şi României.

- Pentru proiectele care se vor regăsi în scopul uneia dintre măsurile descrise în PNDR se vor respecta criteriile de eligibilitate și intensitatea ajutorului prevăzute pentru măsura respectivă.
- Acțiunile din afara măsurilor specificate în PNDR, dar existente în Regulamentul CE 1698/2005, pot fi sprijinite, dacă acestea contribuie la obiectivele PNDR şi ale strategiilor de dezvoltare locală. Obiectivele, scopul unor astfel de măsuri, beneficiarii, acţiunile şi costurile eligibile, intensitatea ajutorului și criteriile de selectie a proiectelor trebuie prezentate în strategia de dezvoltare locală şi aprobate de Autoritatea de Management.
- Prin Măsura 41, Grupurile de Acţiune Locală pot implementa şi proiecte integrate de dezvoltare locală, ce pot acoperi mai multe submăsuri/componente din cadrul aceleași măsuri. Implementarea acestor proiecte se va realiza conform descrierii din Planul de Dezvoltare Locală.

Strategiile trebuie să se materializeze în proiecte concrete, care urmăresc creșterea competitivității sectoarelor agricol și forestier, îmbunătățirii mediului și a spațiului rural, creșterii calității vieții și a diversificării activităților economice din spațiul rural, elaborate de actorii locali, persoane fizice autorizate sau persoane juridice care îşi desfăşoară activitatea pe teritoriul Grupului de Acţiune Locală. Beneficiarii menționați pot fi și din afara teritoriului Grupului de Acțiune Locală cu condiția ca proiectele să corespundă obiectivelor strategiei şi să fie implementate pe teritoriul respectiv.

Măsura 41 oferă posibilitatea atingerii obiectivelor axelor 1, 2 şi 3 din PNDR, prin:

## ► **Sub-măsura 411 – Creşterea competitivităţii sectoarelor agricol şi forestier**

În această sub-măsură se vor încadra proiectele propuse în strategie care vizează obiectivele descrise în fişele tehnice ale măsurilor din Axa 1.

## ► **Sub-măsura 412 – Îmbunătăţirea mediului şi a spaţiului rural**

Prin această sub-măsură proiectele din strategie vor atinge obiectivele din fişele tehnice ale măsurilor Axei 2.

## ► **Sub-măsura 413 – Calitatea vieţii şi diversificarea economiei rurale**

Proiectele ce au acelaşi scop ca măsurile ce formează Axa 3, se vor încadra în această sub-măsură.

**\* \* \***

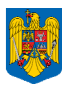

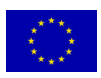

## **Capitolul 3**

## **ACCESAREA FONDURILOR NERAMBURSABILE ACORDATE PENTRU MĂSURA 41 – IMPLEMENTAREA STRATEGIILOR DE DEZVOLTARE LOCALĂ**

Abordarea LEADER – "de jos în sus" – reprezintă o modalitate ce permite Grupului de Actiune Locală să își aleagă un grup coerent de măsuri adaptate priorităților identificate pe teritoriul său, ce pun în valoare potențialul teritoriului. Pe perioada funcționării, GAL are ca obiectiv implementarea strategiei de dezvoltare locală, în baza căreia a obținut Decizia de Autorizare din partea DGDR AM PNDR.

GAL-urile au obligația de realiza propria pagină web și de a publica într-un loc vizibil strategia de dezvoltare locală precum și orice modificare a acesteia, fiind consemnat numărul versiunii modificate. Strategiile de dezvoltare locală se vor publica într-o secțiune distinctă a paginii web proprii GAL.

## **3.1 Procedura de selecţie a proiectelor în cadrul Grupului de Acţiune Locală**

GAL are oligația de a elabora un Calendar estimativ anual al lansării măsurilor prevăzute în strategia de dezvoltare locală pentru fiecare an calendaristic. Calendarul estimativ poate fi modificat, conform prevederilor din statutul de funcționare, cu cel puțin 5 zile înaintea începerii sesiunii, putând fi devansate sesiunile și modificate alocările, în sensul creșterii sau diminuării acestora. Pentru asigurarea transparenței, Calendarul estimativ și Calendarul modificat vor fi postate pe pagina de web a GAL și afișate cel puțin la sediile OJPDRP și CDRJ. GAL îşi va elabora o procedură de selecție proprie în care să fie descris procesul de evaluare privind selecția proiectelor, inclusiv procedura de soluţionarea contestaţiilor așa cum a fost menționat în capitolul "Mecanismul de implementare" din Planul de Dezvoltare Locală.

Aceste proceduri vor fi aprobate de Adunarea Generală a GAL/Comitetul Director al GAL, în funcție de prevederile statutului, iar pentru transparență vor fi postate pe pagina de web a GAL în secțiune distinctă.

Apelurile de selecție pot fi prelungite cu aprobarea Adunării Generale a GAL/Comitetului Director al GAL, în funcție de prevederile statutului; anunțul privind prelungirea trebuie să se facă numai în timpul sesiunii în derulare , și nu mai târziu de ultima zi a acestei sesiunii.

Atunci când se prelungește apelul de selecție, alocarea financiară pe sesiune și/ sau valoarea maximă nerambursabilă care poate fi acordată pentru finanțarea unui proiect nu pot fi modificate (în sensul creșterii/diminuării lor). De asemenea, nu este permisă nicio altă modificare în conținutul Apelului de selecție pe perioada de depunere a proiectelor (inclusiv pe durata prelungirii), pentru a se respecta principiul egalității de șanse între solicitanți.

 $\pm$  Conform priorităților descrise în strategie, GAL lansează apeluri de selectie a proiectelor, pe plan local. GAL trebuie să întreprindă toate demersurile necesare pentru a se asigura transparența procesului de selecție.În cazul în care GAL-urile solicită modificarea strategiei, acestea pot lansa Apelurile de Selecție conform noii forme a strategiei doar după aprobarea modificărilor solicitate de către DGDR AM PNDR, (fără a fi obligatoriu ca la lansarea apelurilor de selecție de către GAL să fie modificat deja Contractul de Finanțare ca urmare a

Ghidul Solicitantului v05 - Măsura 41 Pagina 7

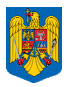

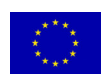

revizuirii strategiei). După primirea aprobării de la DGDR AM PNDR, GAL-urile solicită modificarea Contractului de Finanțare pe Sub-măsura 431.2, ce vizează revizuirea Anexei V (Planul de Dezvoltare Locală). Este obligatoriu ca proiectele selectate în urma Apelului lansat conform strategiei modificate, să fie depuse la OJPDRP la o dată ulterioară datei de modificare a contractului de finanțare.

## **Notă!**

Apelul de selectie se lansează cu minim 30 de zile calendaristice înainte de data limită de depunere a proiectelor în aşa fel încât potenţialii beneficiari să aibă timp suficient pentru pregătirea şi depunerea acestora. Înainte de lansarea Apelului de selecție, acesta trebuie sa fie avizat de reprezentantul CDRJ, care se asigură de corectitudinea informațiilor conținute în apel, informații care trebuie să fie în concordanță cu strategia de dezvoltare locală aprobată și prevederile ghidului solicitantului.

Compartimentul tehnic al GAL asigură suportul necesar beneficiarilor pentru completarea Cererilor de Finanţare privind aspectele de conformitate pe care aceştia trebuie să le îndeplinească.

Apelul se adresează actorilor locali sau altor beneficiari care propun proiecte ce vor fi implementate în aria de acoperire a GAL.

## **Apelul de selecţie trebuie să conţină minim următoarele informaţii:**

- Data lansării apelului de selecție;
- Data limită de depunere a proiectelor;
- Locul şi intervalul orar în care se pot depune proiectele;
- Fondul disponibil alocat în acea sesiune;
- suma maximă nerambursabilă care poate fi acordată pentru finanțarea unui proiect (maximum 200.000 euro), sumă ce trebuie să aibă în vedere implementarea strategiei;
- Valoarea totală a unui proiect este de maximum 400.000 Euro;
- Model de Declarație prin care beneficiarul se angajează să raporteze către GAL toate plățile aferente proiectului selectat, ce vor fi efectuate de APDRP către beneficiar. Raportarea se va realiza, după primirea de la CRPDRP a Notificării beneficiarului cu privire la confirmarea plății, în maximum 5 zile lucrătoare de la data efectuării plătii.
- Modalitatea de anunțare a rezultatului procesului de selecție (notificarea solicitanților, publicarea Raportului de Selecţie);
- Documentele justificative pe care trebuie să le depună solicitantul odată cu depunerea proiectului, în conformitate cu cerințele fișei măsurii din PNDR și cu Ghidului solicitantului în vigoare la momentul lansării apelului de selecție, aferente măsurii respective. Pentru proiectele atipice de investiții, documentele justificative se vor corela cu cele prevăzute pentru măsurile din PNDR cu investiții similare. Se vor menționa și documentele justificative pe care trebuie să le depună solicitantul în vederea punctării criteriilor de selecție locale;

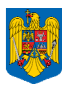

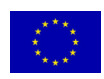

- Cerințele de conformitate și eligibilitate pe care trebuie să le îndeplinească solicitantul. Pentru proiectele ce se încadrează într-una dintre măsurile cuprinse in PNDR, se va folosi Ghidul Solicitantului aferent măsurii respective, disponibil pe site-ul Agenției de Plați pentru Dezvoltare Rurală şi Pescuit (www.apdrp.ro) sau M.A.D.R. www.madr.ro, în vigoare la momentul lansării Apelului de selecție de către GAL;
- Pentru proiectele atipice *(Proiectul atipic este proiectul al cărui obiectiv și tip de investiție nu se regăsește într-una din măsurile PNDR. Proiectul atipic poate viza acțiuni din afara măsurilor specificate în Reg. CE nr. 1698/2005, dacă acestea contribuie la obiectivele PNDR și strategia de dezvoltare locală)* GAL va prezenta cerințele măsurilor respective descrise în Planul de Dezvoltare Locală (obiectivele şi scopul, beneficiarii, acţiunile şi costurile eligibile, intensitatea ajutorului, criteriile de eligibilitate și criteriile de selecție). Pentru proiectele atipice de investiții, cerințele se vor corela cu cele prevăzute pentru măsurile din PNDR, cu investiții similare.
- Pentru proiectele de servicii, solicitantul va respecta cerințele prevăzute pentru proiecte de servicii – specifice Măsurii 41, publicată pe site-ul www.apdrp.ro. Proiectele de servicii pot fi acelea care se regăsesc în obiectivele Măsurilor 111, 143 și 322 Componenta C: studii privind patrimoniul cultural (material-grupa B și imaterial) din spațiul rural cu posibilitatea de valorificare a acestora și punerea acestora la dispoziția comunității, din PNDR, precum și proiecte atipice de servicii din Planul de Dezvoltare Locală. În conformitate cu fișa măsurii 322-PNDR, demarcarea în privinţa intervenției FEADR și FEDR pentru patrimoniul cultural se face astfel: FEADR (PNDR) va sprijini patrimoniul cultural local din mediul rural – grupa B (în conformitate cu Lista Monumentelor Istorice, aprobată de Ministerul Culturii și Cultelor).

Pentru proiectele ce se regăsesc în obiectivele Măsurilor 111, 143 GAL va prezenta obiectivele şi scopul, beneficiarii, acţiunile şi costurile eligibile, intensitatea ajutorului, criteriile de eligibilitate şi criteriile de selecţie – preluate din Fișele măsurilor 111 și 143 – PNDR, coroborate cu prevederile pentru proiectele de servicii prezentate în Manualul de procedură pentru implementarea măsurii 41. Pentru proiectele ce se regăsesc în obiectivele Măsurii 322, componenta C - studii privind patrimoniul cultural, GAL va prezenta obiectivele şi scopul, beneficiarii, acțiunile și costurile eligibile, intensitatea ajutorului, criteriile de eligibilitate și criteriile de selecție – preluate din Fișa măsurii 322 – PNDR, coroborate cu prevederile pentru proiectele de servicii prezentate în Manualul de procedură pentru implementarea măsurii 41. Pentru proiectele atipice de servicii GAL va prezenta obiectivele și scopul, beneficiarii, acțiunile și costurile eligibile, intensitatea ajutorului, criteriile de eligibilitate și criteriile de selecție – preluate din Fișele măsurilor respective din Planul de Dezvoltare Locală, coroborate cu prevederile pentru proiectele de servicii prezentate în Manualul de procedură pentru implementarea măsurii 41.

- Procedura de selecție aplicată de Comitetul de Selecție a GAL; Criteriile de selecție (cele din ghidul solicitantului postat pe pagina web www.apdrp.ro și cele locale) cu punctajele aferente si acolo unde este cazul punctajul minim pentru selectarea unui proiect și criteriile de departajare ale proiectelor cu același punctaj. Se recomandă ca în stabilirea punctajului, GAL să acorde prioritate obiectivelor stabilite în strategia de dezvoltare locală, prin acordarea unui punctaj mai mare criteriilor de selecție locală.
- Data și modul de anunțare a rezultatelor;
- Datele de contact ale GAL unde solicitanții pot obține informații detaliate, inclusiv programul de lucru.

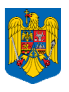

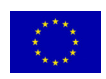

Aceste informații vor fi prezentate de către GAL în apelurile de selecție – varianta integrală, publicată pe pagina de internet a GAL-ului și varianta electronică (suport CD/DVD) șipe suport tipărit la sediul GAL-ului.

Pentru variantele publicate în mass media și în variantele afișate la sediul partenerilor publici(inclusiv primăriile aflate pe raza administrativă a GAL-ului, când acestea nu sunt partenere în GAL, cu acordul acestora) OJPDRP și CDRJ, se vor prezenta variante simplificate ale anunțului de selecție, care să cuprindă următoarele informații:

- Data publicării;
- Măsura lansată prin apelul de selecție cu tipurile de beneficiari eligibili;
- Fondurile disponibile pentru măsura respectivă;
- Suma maximă nerambursabilă care poate acordată pentru proiecte;
- Data limită de primire a proiectelor / locul depunerii proiectelor;
- Precizarea că informatii detaliate privind accesarea si derularea măsurii sunt cuprinse în Ghidul Solicitantului și se face trimitere la site-ul GAL și APDRP;
- Date de contact pentru informații suplimentare;
- Disponibilitatea unei variante electronice (suport CD/DVD) sau pe suport tipărit a informațiilor detaliate aferente măsurilor lansate la sediul GAL.

## **Pentru transparența procesului de selecție, GAL trebuie să asigure următoarele măsuri minime obligatorii de publicitate a Apelurilor de selecție:**

- 1. Postare pe site-ul propriu al GAL, în secțiune dedicată apelurilor de selecție, a variantei integrale și a variantei simplificate a Apelului de selecție. Varianta integrală trebuie să fie disponibilă și pe suport electronic (CD/DVD) și în format tipărit la sediul GAL. Apelurile de selecție care au expirat se vor menține pe site în secțiunea arhivă, pe toată perioada de funcționare a GAL;
- 2. Afișare la sediul GAL, la sediul OJPDRP și la sediul CDRJ a variantei simplificate a Apelului de selecție. Afișare la sediul partenerilor publici, inclusiv primăriile care nu sunt partenere în GAL, aflate pe raza administrativă a GAL-ului, doar cu acordul acestor instituții. GAL-ul este responsabil cu verificarea existenței publicității apelului de selecție la sediile autorităților publice pe toată durata de depunere a proiectelor.
- 3. Publicitatea în mijloacele mass-media locale se va realiza în minim una din formele de mai jos:
	- $\triangleright$  publicare de anunțuri în presa scrisă cu distribuție la nivelul județului;
	- $\triangleright$  publicare de anunțuri în presa on line;
	- $\triangleright$  difuzări la radio care acoperă teritoriul GAL;
	- difuzări la televiziunea locală care acoperă teritoriul GAL.

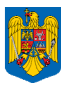

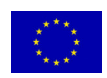

4. Un Comunicat de presă transmis către presa locală pentru fiecare Apel de selecție. Comunicatul de presă trebuie să conțină minimum informațiile cuprinse în Apelul de selecție – varianta simplificată. Modele de comunicate de presă sunt disponibile pe site-ul www.apdrp.ro/comunicare/comunicate de presă. GAL va păstra la sediu, în vederea verificării de către reprezentantul CDRJ, documentele doveditoare ale transmiterii acestuia.

Publicitatea prelungirii apelurilor de selecție se va face obligatoriu în aceleași condiții în care a fost anunțat apelul de selecție.

Atunci când GAL-ul este situat pe teritoriul a două județe publicitatea se va face în ambele județe.

La avizarea Raportului de selecție, reprezentantul CDRJ va menționa faptul că au fost respectate măsurile minime obligatorii de publicitate a Apelului de selecție.

#### **ATENȚIE!**

**Verificarea respectării principiilor de transparență, în ceea ce privește postarea strategiei pe site-ul propriu al GAL, publicitatea Calendarelor de selecție, a Apelurilor de selecție și a prelungirii acestora, precum și a Rapoartelor de Selecție și Contestații, intră în atribuțiile CDRJ și se va realiza conform indicațiilor DGDR AM PNDR.** 

GAL poate selecta proiecte ale solicitaților privați ce vor fi implementate în totalitate sau parțial în oraşele care fac parte din aria de acoperire a GAL, proiecte care nu se încadrează în obiectivele măsurilor cuprinse în Axa 3 - PNDR.

#### *Atenţie!*

*Elaborarea procedurii de selecţie a proiectelor în cadrul procesului de implementare a PDL, ca de altfel toate demersurile privind acţiunile de implementare a măsurilor LEADER în cadrul teritoriului vor trebui să fie conforme cu prevederile PDL pe baza căruia GAL a fost selectat.* 

### **Depunerea proiectelor la GAL**

**Solicitanții și personalul GAL vor utiliza Ghidul solicitantului și versiunea manualului de procedură aferent măsurii în cadrul căreia se încadrează proiectele, în vigoare la data lansării Apelului de selecție de către GAL, disponibile pe site-ul www.apdrp.ro și www.madr.ro.** 

Potenţialul beneficiar depune proiectul la secretariatul GAL, sub formă de Cerere de Finanţare; se vor utiliza formularele de cereri de finanţare aferente fiecărei măsuri din PNDR, puse la dispoziția solicitanților pe site-ul www.apdrp.ro. Pentru proiectele atipice de investiții se vor utiliza ca model Cererile de Finanțare specifice măsurilor celor 3 axe din PNDR, cu investiții similare, care se pretează cel mai bine pentru tipul de beneficiar și investiția prevăzută în proiectul atipic. Pentru proiectele de servicii (care se regăsesc în obiectivele măsurilor 111, 143 și 322 din PNDR Componenta C: studii privind patrimoniul cultural material și imaterial din spațiul rural cu posibilitatea de valorificare a acestora și punerea acestora la dispoziția comunității, și atipice de servicii) se va utiliza formularul cadru de Cerere de Finanțare pentru servicii (E1.1LS), disponibil pe site-ul www.apdrp.ro, în cadrul Manualului de procedură pentru implementarea măsurii 41, secțiunea Formulare.

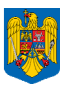

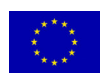

Pentru proiectele ce se încadrează în obiectivele Măsurii 221, solicitantul trebuie să atașeze la Cererea de Finanțare proiectul de împădurire avizat de Inspectoratul Teritorial de Regim Silvic și de Vânătoare (ITRSV).

Solicitanții ce depun proiecte care prevăd lucrări de construcții și/sau montaj, ce urmează a fi depuse spre finanțare prin Măsura 41 la OJPDRP, sunt obligați să atașeze la Cererea de Finanțare, Studiul de fezabilitate și Proiectul Tehnic.

## **Conformitatea și eligibilitatea efectuată de GAL**

 $\downarrow$  În timpul sesiunii de depunere a proiectelor, angajații GAL, care au atribuții în fișa postului, verifică conformitatea proiectului, iar pentru proiectele declarate conforme se va verifica respectarea criteriilor de eligibilitate în conformitate cu cerintele impuse pentru fiecare măsură din PNDR în scopul căreia se încadrează proiectul depus, iar pentru proiectele atipice în conformitate cu fișa măsurii cuprinsă în Planul de Dezvoltare Locală. Angajații GAL vor completa **"Fişa de verificare a conformităţii"- Formularul GE 2.1L şi "Fişa de verificare a eligibilităţii" Formularul GE 3.1L**, aferente măsurii în care se încadrează scopul proiectului depus. Se vor folosi formularele şi metodologia de completare a acestora utilizând manualele de implementare a procedurii publicate pe site-ul www.apdrp.ro și www.madr.ro . Nu este obligatorie respectarea de către GAL a termenelor de realizare ale verificărilor de conformitate și eligibilitate, așa cum sunt menționate în manualul de procedură. Numărul de înregistrare al Cererii de Finanțare se completează doar la nivelul OJPDRP.

**Menţionăm faptul că la toate formularele utilizate în fluxul procedural pentru proiectele finanţate prin Axa 4 – LEADER , se va adauga şi litera L (de la LEADER), pentru a putea, în procesul de monitorizare, să fie evidenţiată Axa 4 – LEADER**. **Formularele completate de către angajații GAL, în procesul de verificare, vor prezenta înainte de codificare litera G, pentru a putea fi diferențiate de formularele similare completate la nivelul APDRP (GE2.1L, GE2.1LA/LS, GE3.1L, GE3.1LA/LS, GE3.2L).** 

Pentru proiectele atipice și pentru proiectele de servicii, se va utiliza același formular în cazul verificării conformității (GE2.1LA/LS) și pentru verificarea eligibilității (GE3.1LA/LS) la codificare se folosește LA sau LS în funcție de natura proiectului (ex. **GE3.1LA/LS).**

Pentru proiectele integrate, care au obiective ce se regăsesc în scopul mai multor submăsuri/componente din cadrul aceleași măsuri, angajații GAL vor completa Fișele de verificare ale conformității și eligibilității aferente fiecărei submăsuri/componente. Solicitanții proiectelor integrate sunt obligați să completeze și să depună la Cererea de Finanțare formularele de buget indicativ aferente fiecărui tip de acțiune din cadrul proiectului respectiv, cât și bugetul indicativ totalizator al proiectului

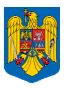

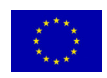

precum și formulare de Plan financiar pentru fiecare tip de acțiune, respectând procentul de cofinanțare impus prin măsura în care se încadrează acțiunea.

Pentru proiectele de servicii și pentru proiectele atipice care vizează acțiuni din afara măsurilor specificate în Reg. CE nr. 1698/2005, dar care contribuie la obiectivele PNDR și ale strategiei de dezvoltare locală, angajații GAL vor completa "**Fișa de verificare a conformității pentru măsuri atipice și de servicii" (Formularul GE 2.1 LA/ LS)** și "**Fişa de verificare a eligibilităţii pentru măsuri atipice și de servicii" (Formularul GE 3.1. L.A/ LS.)**.

Completarea formularului GE3.1.L.A/LS, se realizează respectând criteriile generale de eligibilitate aşa cum sunt prevăzute în Reg. 1698/2005, cu completările şi modificările ulterioare și cele cuprinse în fișa măsurii din PDL aferentă proiectelor atipice și criteriile de eligibilitate cuprinse în fișa măsurii 111, 143 și 322 din PNDR pentru proiectele de servicii .

În vederea asigurării unității în verificare, atât angajații GAL cât și experții APDRP/CDRJ (pentru proiectele ce se încarează în obiectivele Măsurilor 141 și 142), vor utiliza aceleași formulare cadru în scopul realizării conformității și eligibilității, cu mențiunea că punctele de verificare care presupun consultarea Registrului debitorilor pentru SAPARD și FEADR, Registrul evidențe procese, Evidența rezilierii contractelor FEADR, Baza de date a contractelor FEADR și Baza de Date cu prețuri de referință, se vor completa numai la nivelul APDRP. La aceste puncte, din fișele de verificare ale conformității și eligibilității, angajații GAL vor bifa "Nu este cazul".

În atribuțiile GAL nu intră codificarea Cererilor de finanțare, aceasta se realizează la nivelul OJPDRP/CDRJ pentru Cererile de finanțare declarate conforme, în urma completării formularului de verificare a conformității (E2.1L sau E2.1LA/LS) – conform Manualului de procedură pentru implementarea Măsurii 41.

GAL poate să solicite beneficiarului, clarificări referitoare la îndeplinirea condițiilor de conformitate, eligibilitate și selecție, dacă este cazul. Nu se vor lua în considerare clarificările de natură să completeze/modifice datele inițiale ale proiectului depus. Angajații GAL implicați în procesul de evaluare al proiectelor pot realiza vizita pe teren în vederea verificării eligibilității, iar în acest scop vor completa Fișa de verificare pe teren (GE3.8L). Efectuarea vizitei pe teren nu este obligatoriu de realizat de către GAL, aceasta va fi efectuată de către experții din cadrul APDRP, la momentul verificării eligibilității cererilor de finanțare depuse la OJPDRP.

## **Selecţia proiectelor efectuată de GAL**

În vederea stabilirii criteriilor de selecţie, GAL preia criteriile de selecţie menţionate în Ghidul solicitantului pentru măsurile din axele 1, 2 şi 3, la care se adăugă și criteriile de selecție locală din Strategia de dezvoltare locală (dacă sunt prevăzute în Planul de Dezvoltare Locală criterii de selecție suplimentare față de cele din PNDR). Pentru proiectele de servicii, ce se încadrează în obiectivele măsurilor 111 și 143, GAL va utiliza criteriile de selecție menționate în fișele măsurilor 111 și 143 din PNDR, adaptate la modalitatea de implementare a acestor proiecte, precum și criteriile locale de selecție (dacă sunt prevăzute în Planul de Dezvoltare Locală). Pentru proiectele prin care se finanțează studii privind patrimoniul cultural (material și imaterial) din spațiul rural cu posibilitatea de valorificare a acestora și punerea acestora la dispoziția comunității (aferente componentei C din cadrul

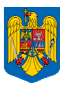

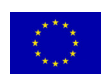

măsurii 322-PNDR), GAL va utiliza criteriile de selecție menționate în fișa măsurii 322 din PNDR la care se adaugă criteriile locale de selecție (dacă sunt prevăzute în Planul de Dezvoltare Locală). Pentru proiectele de servicii atipice, GAL va utiliza criteriile de selecție menționate în fișele măsurii respective din Planul de Dezvoltare Locală. În cazul criteriilor de selecție locală stabilite la nivelul măsurilor cuprinse în PDL, acestea vor fi evidențiate separat pentru fiecare masură în parte. Suma maximă acordată criteriilor de selecţie nu trebuie să depăşească 100 de puncte.

GAL are obligația de a specifica clar criteriile de selecție naționale și proprii ale GAL și punctajul maxim acordat pentru fiecare criteriu în parte. De asemenea, GAL poate stabili un punctaj minim pe proiect, obligatoriu de obținut, pentru ca acesta să fie selectat.

Punctajele acordate pentru fiecare criteriu de selecție se aprobă de Adunarea Generală/Consiliul Director al GAL, funcție de prevederile statutului coroborate cu strategia aprobată de Autoritatea de Management pentru PNDR, (punctajele făcând parte din Procedura de selecție a GAL). La stabilirea punctajelor pentru îndeplinirea strategiei de dezvoltare locală, se va acorda prioritate criteriilor de selecție locală, coroborat cu criteriile de selecție pentru care GAL-ul a primit punctaj la selecția organizată de DGDR AM PNDR. GAL trebuie să-și stabilească și criterii de departajare pentru proiecte care obțin același punctaj în urma selecției.

Angajații GAL vor întocmi și completa Fișa de Verificare a criteriilor de selectie GE3.2 L pentru proiectele declarate eligibile. Aceasta trebuie să cuprindă toate criteriile de selectie ale măsurii în care se încadrează proiectul, la care se adaugă cele stabilite la nivelul GAL, punctajul obţinut.

Angajații GAL vor utiliza Formularul GE3.2 L – Fișa de verificare a criteriilor de selecție, disponibil pe site-ul www.apdrp.ro, în cadrul Manualului de procedură pentru implementarea Măsurii 41.

Fișele de verificare ale conformitații, eligibilității și a criteriilor de selecție trebuie să fie datate și să prezinte numele și semnătura a doi angajați din cadrul GAL, implicați în procesul de evaluare a proiectelor.

GAL va înștiința solicitanții asupra rezultatelor procesului de evaluare și selecție. GAL va publica pe pagina proprie de web Raportul de Selecție Intermediar și îl va afișa la sediul GAL-ului și la sediul consiliilor județene și sediile unităților administrativ-teritoiale ale localităților membre sau nemembre în GAL – dacă instituțiilor respective sunt de acord. GAL va transmite solicitanților notificări asupra rezultatului evaluării și selecției; transmiterea se realizează cu confirmare de primire sau va fi predată personal - cu semnătură de primire din partea reprezentantului legal al potențialului beneficiar,. Notificările transmise solicitanților trebuie să conțină motivele pentru care proiectele nu au fost eligibile și/sau selectate – se vor menționa criteriile de eligibilitate care nu au fost îndeplinite sau punctajul obținut pentru fiecare criteriu de selecție - precum și perioada de depunere și soluționare a contestațiilor. Contestațiile primite vor fi analizate de GAL în baza unei proceduri interne proprii.

Solicitanții ale căror proiecte au fost declarate neeligibile sau au fost declarate eligibile și neselectate, pot depune contestații la sediul GAL în maximum 5 zile lucrătoare de la data primirii notificării sau în maximum 10 zile lucrătoare de la data publicării Raportului de Selecție Intermediar pe pagina de web a GAL.

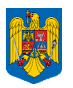

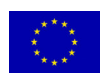

### *Atenţie!*

*Toate verificările efectuate de către angajații GAL vor respecta principiul de verificare "4 ochi", respectiv vor fi semnate de către 2 angajați - un angajat care completează și un angajat care verifică.* 

*Toate fișele de verificare vor fi semnate numai de către angajații GAL, chiar dacă pentru efectuarea verificărilor aceștia au beneficiat de consultanță sau suport tehnic extern.* 

*Dacă unul dintre proiectele depuse pentru selectare aparţine unuia din membrii Comitetului de Selecție, Comisiei de contestații sau a unuia dintre angajații GAL implicați în evaluarea proiectelor sau afini ai acestora sau a unei entități juridice în care acesta persoană are implicații/interese, în conformitate cu prevederile legale naționale (Legea 161/2003, OUG 66/2011) și comunitare (Regulamentul CE 1605/2002, Regulamentul 2342/2002 etc.) aplicabile, persoana în cauză nu va participa la deciziile privind lansarea apelului de selecție, procesul de verificare și nu are drept de vot şi nu va participa la întâlnirea comitetului respectiv pentru sesiunea de selecţie, contestație în cauză.* 

*În cazul în care unul dintre angajații GAL sau membrii desemnaţi de Comitetul de Selecție, Comisia de contestații constată că se află în situaţia de conflict de interese, acesta are obligaţia de a solicita de îndată înlocuirea sa.* 

*În cazul în care se constată că nu se respectă regulile de evitare a conflictului de interese, așa cum sunt definite în legislația în vigoare, proiectul nu este eligibil, iar dacă a fost finanțat se va proceda la recuperarea sumelor conform legislației.* 

*Definirea conflictului de interese în contextul prezentului Ghid* 

*Conform legislației comunitare și naționale în vigoare, conflictul de interes poate fi definit ca acea situație sau împrejurare în care interesul personal, direct ori indirect al responsabilului contravine interesului public, astfel încât afectează sau ar putea afecta independența și imparțialitatea sa în luarea deciziilor ori îndeplinirea la timp și cu obiectivitate a îndatoririlor care îi revin în exercitarea funcției deținute. În acest sens, toate persoanele implicate la nivelul GAL în evaluarea și selecția proiectelor (membri în Comitetul de Selecție, în Comisia de Soluționare a Contestațiilor sau angajații GAL implicați în procesul de evaluare) vor trebui să completeze o Declarație privind evitarea conflictului de interese, în care să se facă referire la prevederile art. 10 și 11 din OG 66/2011, Secțiunea II – Reguli în materia conflictului de interes.* 

*În conținutul Declarației pe propria răspundere se vor menționa cel putin urmatoarele aspecte:* 

- *Numele și prenumele declarantului*
- *Funcția deținută la nivel GAL*
- *Rolul în cadrul procesului de evaluare, Comitetului de selecție / Comisiei de Soluționare a Contestațiilor*
- *Luarea la cunoștință a prevederilor privind conflictul de interes așa cum este acesta prevăzut la art. 10 și 11 din OG 66/2011, Secțiunea II – Reguli în materia conflictului de interes*
- *Asumarea faptului că în situatia în care se constata că această declaraţie nu este conformă cu realitatea, persoana semnatara este pasibilă de încălcarea prevederilor legislaţiei penale privind falsul în declaraţii*

**Proiectele care nu corespund obiectivelor şi priorităţilor stabilite în Planul de Dezvoltare Locală pe baza căruia GAL a fost selectat, nu vor fi selectate în vederea depunerii la CDRJ/APDRP.** 

În cadrul GAL se constituie Comitetul de Selecţie ce are rol de selecție pentru proiectele ce vor fi implementate în teritoriul GAL. Procedura de selecție este elaborată de către personalul GAL și

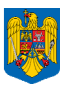

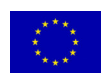

aprobată de Adunarea Generală sau Consiliul Director (conform prevederilor Statutului GAL). Comitetul de Selecție va respecta componența și structura prevăzută în PDL aprobat (referitor la reprezentarea autorităților și organizațiilor care fac parte din parteneriat), în funcție de mărimea parteneriatului și a numărului de entități care fac parte din acesta. Dacă unul dintre parteneri persoană juridică membră în Comitetul de selecție – își schimbă reprezentantul legal, noul reprezentant legal va înlocui persoana desemnată inițial să reprezinte partenerul respectiv în Comitetul de selecție, fără a fi necesare alte aprobări. În cadrul Comitetului de selecție trebuie să se respecte următoarele cerințe:

-

 - În orice situație, ponderea reprezentanților organizațiilor ce provin din mediul privat și societatea civilă trebuie să fie mai mare de 50% din totalul membrilor Comitetului de Selecție iar reprezentanții organizațiilor din mediul urban să nu depășească 25% din totalul membrilor.

Selectia proiectelor se face aplicând regula de "dublu cvorum", respectiv pentru validarea voturilor, este necesar ca în momentul selectiei să fie prezenți cel puțin 50% din membrii Comitetului de Selecție, din care peste 50% să fie din mediul privat și societate civilă, iar reprezentanții organizațiilor din mediul urban să nu depășească 25% din numărul membrilor. Pentru transparența procesului de selecție a proiectelor și pentru efectuarea activităților de control și monitorizare, la aceste selecții va lua parte și un reprezentant al Ministerului Agriculturii și Dezvoltării Rurale de la nivel județean din cadrul Compartimentului de Dezvoltare Rurală Judeţean desemnat de Directorul General care are în subordine CDRJ.

## *FLUX ORIENTATIV PRIVIND ELABORAREA RAPORTULUI DE SELECȚIE ȘI A RAPORTULUI DE CONTESTAȚII*

*Fluxul prezentat mai jos are caracter orientativ si nu este obligatoriu. GAL-urile au obligația de a prezenta la OJPDRP odată cu proiectele selectate Raportul de Selecție semnat și aprobat.* 

*După încheierea procesului de evaluare și selecție, Comitetul de Selecție va emite un Raport de Selecție Intermediar, în care vor fi înscrise proiectele retrase, neeligibile, eligibile neselectate și eligibile selectate, valoarea acestora, numele solicitanților, iar pentru proiectele eligibile punctajul obținut pentru fiecare criteriu de selecție. Raportul de Selecție Intermediar va fi publicat pe pagina de web a GAL. În baza acestuia, GAL va transmite rezultatele selecției către solicitanți.* 

*Beneficiarii care au fost notificaţi de către GAL de faptul că proiectele acestora au fost declarate neeligibile sau nu au fost selectate pot depune contestaţii la sediul GAL. Contestațiile pot fi depuse în termen de maximum 5 zile lucrătoare de la primirea notificării sau în maximum 10 zile lucrătoare de la publicarea pe pagina de web a GAL a Raportului. Contestaţiile primite vor fi analizate de către o Comisie de Soluționare a Contestaţiilor înfiinţată la nivelul GAL în acest sens, care va fi compusă din alte persoane faţă de cele care au făcut parte din Comitetul de Selecţie. Componența Comisiei de Soluționare a Contestațiilor va respecta ponderile privind participarea public – privată aplicate pentru constituirea Comitetului de Selecție. Comisia de Soluționare a Contestațiilor este numită și aprobată de către organul de conducere GAL, în conformitate cu prevederile Statutului GAL. GAL* 

Ghidul Solicitantului v05 - Măsura 41 Pagina 16

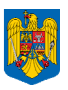

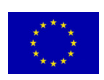

*va prevede în procedura de selecție inclusiv etapele de soluţionare a contestaţiilor. Membrii Comisiei de Soluționare a Contestațiilor vor respecta regulile conflictului de interes, completând aceeași declarație ca și membrii Comitetului de selecție.* 

*Comisia de Soluționare a Contestațiilor va analiza doar proiectele care au făcut obiectul contestațiilor.* 

*Pentru a beneficia de sprijin tehnic, GAL poate solicita OJPDRP/CRPDRP/CDRJ să desemneze un expert care să participe ca observator la întâlnirile Comisiei de Contestații. În acest sens, la cinci zile după încheierea termenului de primire a contestațiilor, în cazul în care au fost depuse contestații, GAL va transmite structurilor teritoriale ale APDRP/MADR o astfel de solicitare și va informa CRPDRP, OJPDRP sau CDRJ, după competența evaluării proiectelor, despre primirea contestațiilor. Informarea va cuprinde date privind măsura, perioada în care a fost deschis apelul de selecție, valoarea nerambursabilă solicitată, câte o copie după fiecare contestație precum și un calendar al întâlnirilor Comisiei de soluționare a contestațiilor. OJPDRP/CRPDRP/CDRJ va desemna un angajat care va participa ca observator în cadrul întâlnirilor Comisiei de soluționare a contestațiilor. Acesta se va asigura de corectitudinea desfășurării procesului de soluționare a contestațiilor și va aviza, prin semnătură, Raportul de contestații. În cazul în care reprezentantul APDRP/CDRJ constată nereguli, va consemna neregulile în Raportul de contestatii și va înainta un raport de informare către GAL și către conducerea instituției pe care o reprezintă, în vederea luării deciziilor care se impun.* 

*În urma soluționării eventualelor contestații, Comisia de Soluționare a Contestațiilor va elabora un Raport de Contestații, care va fi semnat de către membrii Comisiei și de către reprezentantul APDRP/CDRJ (în cazul în care acesta participă la întâlnirile comisei de contestații) și va fi înaintat Comitetului de Selecție GAL. GAL va publica pe pagina de web proprie Raportul de Contestații.* 

*În baza Raportului de Contestații, Comitetul de Selecție va emite Raportul de selecție final, în care vor fi înscrise proiectele retrase, neeligibile, eligibile neselectate și eligibile selectate, valoarea acestora, numele solicitanților, iar pentru proiectele eligibile punctajul obținut pentru fiecare criteriu de selecție.* 

*În Raportul de Selecție Final vor fi evidențiate proiectele declarate eligibile sau selectate în baza soluționării contestațiilor. GAL va publica pe pagina de web proprie Raportul de Selecție Final și va înștiința solicitanții asupra rezultatelor procesului de evaluare și selecție.* 

*În urma verificărilor de la nivelul structurilor APDRP/MADR a proiectelor selectate de GAL, APDRP va informa GAL despre rezultatul verificării conformității și eligibilității proiectelor. În cazul în care există proiecte selectate de GAL care au fost retrase de către solicitant, declarate neconforme sau neeligibile, în trei zile lucrătoare de la primirea informării, GAL are obligația de a publica pe site-ul propriu un document în care vor fi menționate proiectele retrase de solicitant, declarate neconforme și neeligibile de către APDRP/CDRJ și proiectele declarate eligibile de către ADPRP/CDRJ, care vor primi finanțare. Sumele aferente proiectelor selectate de GAL care au fost retrase, declarate neconforme sau neeligibile de APDRP, pot fi realocate în cadrul aceleași măsuri, la următorul Apel de Selecție sau vor putea fi utilizate pentru finanțarea altor proiecte eligibile și nefinanțate depuse în aceeași sesiune, atunci când este ultima sesiune*

Ghidul Solicitantului v05 - Măsura 41 Pagina 17

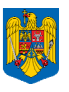

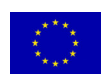

Rapoartele de Selecție intermediar și final vor fi semnate de către toți membrii Comitetului de Selecție; se va specifica apartenența lor la mediul privat sau public și urban – cu respectarea precizărilor din PNDR, ca partea publică să reprezinte mai puțin de 50% iar organizațiile din mediul urban reprezintă mai puțin de 25%. De asemenea, Rapoartele de Selecție vor prezenta semnătura reperezentantului CDRJ care participă ca observator la procesul de selecție. Reprezentantul CDRJ va menționa pe rapoartele de selecție faptul că GAL a respectat dispozițiile minime obligatorii privind asigurarea transparenței Apelului de selecție respectiv (publicarea Apelului pe site-ul GAL a variantei integrale și simplificate, prezența în format tipărit și electronic a variantei integrale la sediul GAL, afișarea la sediul GAL și la sediul OJPDRP și CDRJ a variantei simplificate, publicitatea în mijloacele massmedia locale și transmiterea unui comunicat de presă către presa locală cu informațiile conținute în Apelul de selecție – varianta simplificată). Semnătura reprezentantului CDRJ pe Raportul de selecție validează conformitatea procesului de selecție față de prevederile din PDL. Raportul de Selecție va fi datat, aprobat de către Comitetul de Selecție și avizat de Președintele GAL sau de Reprezentantul legal GAL sau de un alt membru al Consiliului Director mandatat în acest sens și va prezenta ștampila GAL. În vederea asigurării transparenței procesului de selecție realizat la nivelul GAL, Rapoartele de Selecție și de contestații trebuie făcute publice, minim pe pagina de web a GAL.

Notificările către solicitanți asupra rezultatului selecţiei vor fi semnate de către Reprezentantul legal al GAL sau un angajat al GAL desemnat în acest sens. Notificarea se va transmite cu confirmare de primire din partea solicitantului.

## **Utilizarea fondurilor disponibile și selecția proiectelor după ultimul apel de selecție lansat de GAL**

La nivelul alocării financiare pentru fiecare măsură din PDL, se pot constitui fonduri disponibile/măsură, provenite în urma rezilierii contractelor de finanțare, din economii realizate la finalizarea contractelor de finanțare și sume neangajate ca urmare a neîncheierii contractelor (pentru Cereri de finanțare retrase, declarate neconforme sau neeligibile la nivelul APDRP). Aceste fonduri disponibile vor fi preluate de GAL în alocarea financiară a Apelului de selecție următor, lansat pentru aceeași măsură.

Fondurile disponibile identificate în cadrul unei măsuri sau submăsură/componentă ale unei măsuri după lansarea ultimului apel de selecție, pot fi utilizate pentru finanțarea proiectelor eligibile, dar rămase neselectate în urma desfășurării selecției. Este permisă utilizarea acestor fonduri rămase disponibile doar în cadrul aceleiași măsuri sau între submăsurile/componentele aceleiași măsuri (redistribuirea între submăsurile/componetele aceleiași măsuri se face în situația în care în cadrul submăsurii/componentei de la care se redistribuie fondurile nu există proiecte eligibile neselectate). În acest sens, se va întocmi o listă cu proiectele eligibile neselectate, în ordinea descrescătoare a punctajului și cu respectarea criteriilor de departajare; aceste proiecte, vor putea fi finanțate pe baza ierarhizării acestora, în limita fondurilor disponibile, dar nu mai târziu de termenul maxim stabilit pentru semnarea contractelor în cadrul PNDR. Utilizarea fondurilor disponibile în cadrul aceleiași măsuri nu necesită o aprobare anterioară din partea AM PNDR. Realocarea fondurilor rămase disponibile după lansarea ultimului Apel de Selecție, către alte măsuri necesită aprobare din partea AM PNDR.Cererile de finanţare selectate vor fi depuse la OJPDRP, fiecare fiind însoţită de Fişa de verificare a conformităţii, Fişa de verificare a eligibilităţii şi Fişa de verificare a criteriilor de selecţie și Raportul de Selecție, însoțit de o copie a Declarațiilor pe proprie răspundere a angajaților GAL care participă la procesul de evaluare, al membrilor Comitetului de Selecție și al membrilor Comisiei de soluționare a contestațiilor (dacă este cazul), privind evitarea conflictului de interes întocmite la nivelul

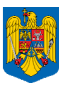

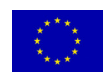

GAL. Toate proiectele selectate de către GAL, indiferent de specificul acestora, vor fi depuse la OJPDRP pe raza căruia se vor desfășura activitățile proiectului. Angajatul GAL va semna de luare la cunoștință pe Fișa de conformitate inițială, la sediul OJPDRP.

### **3.2 Conformitatea şi eligibilitatea la nivelul APDRP**

OJPDRP poate primi Cereri de Finantare de la GAL, ce vor fi finantate prin Axa 4 – LEADER, după ce se încheie Contractul de Finantare pe Sub-măsura 431.2, între GAL și APDRP și după lansarea de către APDRP a Anunțului de lansare a depunerii de proiecte pentru Măsura 41. Depunerea proiectelor în vederea finanțării prin Măsura 41 nu depinde de lansarea sesiunilor de depunere a proiectelor finanțate prin alte măsuri din Axele 1, 2 și 3 – PNDR.

Proiectele care au fost selectate de GAL, în urma lansării Apelului de Selecție de către acesta, vor fi încadrate ca flux de verificare, într-una dintre măsurile celor trei axe, în functie de scopul propus, astfel:

- în măsurile din axa 1, proiectele care au ca scop creşterea competitivităţii sectoarelor agricol și forestier;
- în măsurile din axa 2, projectele care au ca scop îmbunătățirea mediului și a spațiului rural;
- în măsurile din axa 3, proiectele care au ca scop cresterea calității vieții și diversificarea economiei rurale.

Proiectele atipice de investiții vor fi verificate conform fluxului procedural prevăzut în acest sens în Manualul de procedură pentru implementarea Măsurii 41.

Proiectele care se regăsesc în obiectivele măsurilor 111, 143, 322 Componenta C: studii privind patrimoniul cultural (material si imaterial) din spatiul rural cu posibilitatea de valorificare a acestora și punerea acestora la dispoziția comunității și proiectele atipice de servicii din strategia de dezvoltare locală, se vor încadra în tipul de proiecte de servicii, vor fi selectate de către GAL și vor fi verificate la nivelul APDRP conform fluxului procedural descris în acest scop, în Manualul de procedura pentru implementarea Măsurii 41.

Pentru a se încheia contractul de finanţare între beneficiar şi CRPDRP, solicitantul trebuie să respecte cerinţele de conformitate, eligibilitate și intensitatea sprijinului prezentate în Ghidurile Solicitantului pentru fiecare măsură în care se încadrează proiectul. Ghidurile Solicitantului și procedurile de implementare aferente sunt disponibile pe pagina de web a APDRP – www.apdrp.ro și www.madr.ro (pentru măsurile 141 și 142). În cazul proiectelor atipice, solicitantul trebuie să respecte cerinţele de conformitate, eligibilitate și intensitatea sprijinului prezentate în Fișa măsurii respective din Planul de Dezvoltare Locală al GAL.

**Solicitanții și personalul APDRP vor utiliza Ghidul solicitantului și versiunea manualului de procedură aferent măsurii în cadrul căreia se încadrează proiectele, în vigoare la data lansării Apelului de selecție de către GAL, disponibile pe site-ul www.apdrp.ro și www.madr.ro.** 

După ce proiectele au fost selectate la nivelul GAL, Cererile de finanțare vor fi depuse la OJPDRP pe raza căruia se implementează proiectul. În cazul în care GAL acoperă localități din mai multe județe,

Ghidul Solicitantului v05 - Măsura 41 Pagina 19

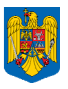

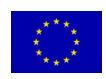

iar investiția se realizează într-o localitate din județul mai puțin preponderent al teritoriului GAL, proiectul va fi depus la OJPDRP aferent județului unde se va implementa proiectul.

## **La depunerea proiectului la OJPDRP trebuie să fie prezenți atât solicitantul cât și un**  reprezentant al GAL. În cazul în care solicitantul doreste, îl poate împuternici – prin procură **notarială, pe reprezentatul GAL să depună proiectul.**

- $\pm$  Cererea de Finantare se depune în două exemplare (un original și o copie) și în format electronic (CD) la expertul Serviciului Verificare Cereri de Finanţare (SVCF) din cadrul OJPDRP din raza județului unde proiectul va fi implementat, împreună cu documentele originale (pentru care a atasat copii). Fiecare exemplar va contine Formularul E1.1L (Cererea de Finanțare) corect completat și anexele tehnice și administrative ale acesteia. Dosarul Cererii de Finanțare conține Cererea de Finantare însotită de anexele tehnice și administrative conform listei documentelor, legate într-un singur dosar, astfel încât să nu permită detaşarea şi/ sau înlocuirea documentelor.
- Pentru proiectele atipice de investitii se vor utiliza Cererile de Finanțare specifice măsurilor celor 3 axe din PNDR, cu investiții similare, care se pretează cel mai bine cu investițiile proiectelor atipice ce vor fi finanțate prin măsura 41.
- Pentru proiectele de servicii se va utiliza formularul cadru de Cerere de Finanțare pentru servicii (Formularul E1.1LS), disponibil pe site-ul www.apdrp.ro.
- Pentru a evita decontarea aceleiași cheltuieli de mai multe ori, din surse diferite, solicitantul este obligat să prezinte ca document suplimentar la Secțiunea C a Cererii de Finanțare, extras din proiectul tehnic (pentru investițiile în curs) sau proces verbal de recepție (pentru investițiile finalizate) întocmit pentru investițiile înscrise în această secțiune. Extrasul din proiectul tehnic trebuie să conțină punctele de reper identificabile ale investiției (de ex: nr. de kilometri care se vor realiza, punctele de reper ale lucrării etc).
- Pentru proiectele de servicii, solicitantul este obligat să anexeze ca document suplimentar la Secțiunea C a Cererii de Finanțare, proces verbal de recepție sau alt document similar pentru serviciile realizate și înscrise în secțiunea C, finanțate prin alte programe/măsuri din PNDR. Aceste documente trebuie să conțină date concrete privind obiectivul proiectului, locația și perioada de desfășurare, numărul de acțiuni, număr de participanți etc, în funcție de tipul serviciului.
- Solicitanții care depun proiecte care prevăd lucrări de construcții și/sau montaj, ce vor fi finanțate prin Măsura 41, sunt obligați să atașeze la Cererea de Finanțare Studiul de fezabilitate și Proiectul Tehnic. Valoarea contractată finală va fi cea din bugetul indicativ al proiectului corectat, întocmit în urma rectificării devizelor pe obiecte şi devizului general din SF/DALI, după faza de contractare și în urma verificărilor Proiectului Tehnic.
- Solicitanții proiectelor integrate sunt obligați să completeze și să depună la Cererea de Finanțare formularele de buget indicativ aferente fiecărui tip de acțiune din cadrul proiectului respectiv, cât și bugetul indicativ totalizator al proiectului precum și formulare de Plan financiar pentru fiecare

Ghidul Solicitantului v05 - Măsura 41 Pagina 20

Informaţiile din Ghidul Solicitantului nu pot fi utilizate în scopuri comerciale. Distribuirea acestui Ghid al Solicitantului se va realiza în mod gratuit şi doar cu acordul APDRP. Toate drepturile rezervate APDRP.

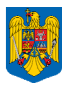

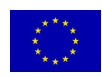

tip de acțiune, respectând procentul de cofinanțare impus prin măsura în care se încadrează acțiunea.

 $\pm$  Cererea de Finantare trebuie să fie însotită în mod obligatoriu de Fisa de verificare a conformităţii (GE 2.1L/GE2.1LA/ LS), Fişa de verificare a eligibilităţii (GE3.1L/GE3.1LA/ LS), Fisa de verificare a criteriilor de selecție (GE3.2.L), întocmite de GAL, copiile Declarațiilor privind evitarea conflictului de interese ale persoanelor implicate în procesul de evaluare și selecție din cadrul GAL și Raportul de Selecție Final. Raportul de Selecție Final trebuie să fie datat, să prezinte avizul reprezentantului CDRJ, semnăturile membrilor Comitetului de Selecție, să fie avizat de Președintele GAL sau Reprezentantul legal al GAL sau de un alt membru al Consiliului Director mandatat în acest sens şi să prezinte ştampila GAL. Reprezentantul CDRJ va menționa pe Raport că s-au asigurat condițiile minime de publicitate ale Apelului de selecție. În cazul în care Raportul de Selecție Final este aferent unui Apel lansat în baza strategiei modificate, data depunerii proiectelor la OJPDRP trebuie să fie ulterioară datei încheierii Actului Adițional între GAL și CRPDRP ca urmare a modificării Anexei V (Planul de Dezvoltare Locală).

## **Verificarea conformității**

OJPDRP verifică existenţa Fişei de verificare a conformităţii, Fișa de verificare a eligibilității, Fişa de verificare a criteriilor de selecţie și Raportul de Selecție întocmite la nivelul GAL, precum și prezența copiilor Declarațiilor privind evitarea conflictului de interese ale persoanelor implicate în procesul de evaluare și selecție din cadrul GAL, și completează Fișa de verificare a conformității inițiale (E1.2.1L). Expertul GAL va semna de luare la cunoștință pe Fișa de verificare a conformității inițiale (E.1.2.1L) la sediul OJPDRP.

Cererile de finanțare pentru care concluzia verificării conformității inițiale a fost "neconform" se returnează reprezentantului GAL. În acest caz, proiectul poate fi redepus la OJPDRP, cu documentația refăcută de GAL. Redepunerea se poate face în baza aceluiași Raport de selecție. Aceeași Cerere de finanțare poate fi depusă de maximum două ori de către GAL, în baza aceluiași Raport de Selecție Final, în cazul neconformității inițiale.

Dacă concluzia verificării conformității inițiale este de două ori "neconform", Cererea de Finanțare se returnează solicitantului, solicitantul poate redepune proiectul la următorul Apel de Selecție lansat de GAL, pe aceeași măsură.

Cererile de finanțare pentru care concluzia verificării conformității inițiale a fost "conform" vor face obiectul verificării conformității proiectului (E2.1L), urmând fluxul procedural al structurilor APDRP. Solicitantul sau reprezentantul GAL (dacă acesta este împuternicit de solicitant) va semna pe Partea I a fișei de verificare a conformității (E 2.1 L sau E2.1LA/LS), la sediul OJPDRP. Pentru proiectele de servicii, în cadrul fișei de verificare se vor verifica doar punctele referitoare la documentele anexă menționate în Cererea de finanțare pentru proiectele de servicii.

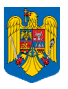

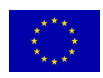

Experții SVCF/CDRJ pot solicita informații suplimentare în etapa de verificare a conformității inițiale și în etapa verificării conformității proiectului, către GAL sau solicitant (în funcție de natura informațiilor solicitate).

**Cererile de finanțare pentru care concluzia verificării conformității proiectului a fost neconform, vor fi înapoiate solicitanților. Aceștia vor reface proiectul și îl vor redepune la GAL în cadrul următorului apel de selecție lansat de GAL pentru aceeași măsură, urmând să fie depusă la OJPDRP în baza unui alt Raport de Selecție. O Cerere de Finanțare declarată neconformă la OJPDRP de două ori, în cadrul sesiunii de primire a proiectelor lansată de APDRP, nu va mai fi acceptată pentru verificare. O Cerere de Finanțare declarată conformă și retrasă de către solicitant (de două ori), sau restituită ca neeligibilă de două ori, nu va mai fi acceptată pentru verificare la OJPDRP.** 

## **Verificarea eligibilității**

Eligibilitatea proiectului și efectuarea verificării pe teren a potențialului beneficiar, se realizează la nivelul OJPDRP sau CRPDRP, conform procedurilor de implementare a măsurii în care se încadrează proiectul depus. În acest sens, experții APDRP vor completa formularul E3.1L aferent măsurii din PNDR în obiectivele căreia se încadrează proiectul sau E3.1LA/LS pentru proiectele atipice sau de servicii și formularul de verificare pe teren (E3.8L) dacă proiectul impune.

Prin completarea formularului E3.1.LA/LS, se verifică respectarea criteriilor generale de eligibilitate așa cum sunt prevazute în Reg. 1698/2005, cu completările și modificările ulterioare și în Fișa măsurii din Planul de Dezvoltare Locală sau fișele măsurilor 111, 143 și 322, pentru proiectele din Componenta C: studii privind patrimoniul cultural (material și imaterial) din spațiul rural cu posibilitatea de valorificare a acestora și punerea acestora la dispoziția comunității, din PNDR. (În cadrul fișei de verificare se vor verifica doar punctele referitoare la documentele anexă menționate în Cererea de finanțare pentru proiectele de servicii).

În cazul proiectelor integrate, care au obiective ce se regăsesc în scopul mai multor submăsuri/componente din cadrul aceleași măsuri, experții vor completa Fișele de verificare ale conformității și eligibilității aferente fiecărei submăsuri/componente. Se vor completa formularele din cadrul manualelor de implementare a procedurii publicate pe site-ul www.apdrp.ro .

## **Depunerea și verificarea proiectelor ce se regăsesc în obiectivele măsurilor 141 și 142**

Proiectele ce se încadrează în obiectivele măsurilor 141 și 142, selectate de GAL vor fi depuse de reprezentantul GAL la OJPDRP; prezența solicitantului nu este obligatorie. Proiectele vor conține Cererile de finanțare aferente măsurii 141 sau 142, cu anexele aferente și toate documentele completate la nivelul GAL-ului ca urmare a verificării și selecției proiectelor.

La nivelul OJPDRP se va realiza verificarea conformității inițiale, prin completarea formularului E 1.2.1 L. Cererile de Finanțare ce se încadrează în obiectivele măsurilor 141 și 142, pentru care concluzia verificării conformității inițiale a fost "conform", vor fi transmise de către OJPDRP la

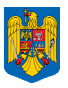

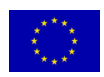

Compartimentul de Dezvoltare Rurală Județean, în vederea verificărilor. Aceste proiecte vor urma fluxul procedural realizat la nivelul CDRJ.

CDRJ va înștiința solicitantul, în ziua imediat următoare de la primirea proiectului de la OJPDRP, la ce dată să se prezinte la sediul CDRJ, în vederea realizării conformității Cererii de Finanțare. Data va fi stabilită de către CDRJ într-o perioadă cuprinsă între 3-10 zile lucrătoare de la primirea proiectului de la OJPDRP.

În cazul în care, la nivelul CDRJ, proiectul este declarat neconform, dosarul administrativ al proiectului (inclusiv fișa de verificare a conformității) va fi retransmis la OJPDRP cu nota de transmitere. OJPDRP va returna proiectul reprezentantului legal al solicitantului.

Se vor înregistra doar Cererile de Finanțare declarate conforme în urma completării formularului E2.1L. Codificarea va fi realizată la nivelul CDRJ, utilizându-se codificarea din Manualul de procedură pentru implementarea Măsurii 41. După verificarea conformității, expertul CDRJ completează Documentul 16, disponibil în Manualul de procedură pentru Monitorizare, Evaluare şi Raportare. Documentul 16 va fi transmis bilunar (în zilele de 15 și 30 ale fiecărei luni) către SEC-CRPDRP.

CDRJ va realiza verificarea eligibilității și va întocmi Raportul de evaluare conform Manualului de procedură pentru implementarea măsurilor 141 și 142. În procesul de evaluare nu se va realiza punctarea criteriilor de selecție, proiectele fiind deja selectate de GAL.

CDRJ va notifica beneficiarii privind eligibilitatea/neeligibilitatea proiectelor. Beneficiarii măsurilor 411-141 și 411-142 vor putea depune contestații privind declararea neeligibilității, la sediul CDRJ unde au fost depuse proiectele. După soluționarea contestațiilor, CDRJ va întocmi un Raport al constațiilor în care vor fi menționate rezultatele soluționării contestațiilor. Pe măsura întocmirii documentelor, CDRJ transmit către Oficiile Judeţene de Plăţi pentru Dezvoltare Rurală şi Pescuit, în vederea contractării pentru finanțare, următoarele documente: Raportul de evaluare însoțit de Lista cererilor de finantare eligibile, neeligibile și retrase din fiecare județ, și Raportul contestațiilor avizat de coordonatorul compartimentului de dezvoltare rurală județean al AM-PNDR. Pentru proiectele declarate eligibile, CDRJ va transmite către OJPDRP Cererea de finanțare în original (formularul E1.1) si documentele justificative anexate, Dosarul administrativ al Cererii de finantare. Transmiterea documentelor se efectuează prin curier, pe baza Borderoului de transmitere a documentelor către OJPDRP. Deciziile de finanțare și Contractele de finanțare se vor întocmi conform manualului de contractare.

Informațiile din Raportul de evaluare întocmit de CDRJ vor fi preluate în Raportul de evaluare întocmit la nivelul SEC-CRPDRP. În baza listei cererilor de finanțare eligibile (anexă la raport), expertul SVCF-OJPDRP va ransmite beneficiarilor și GAL, Notificările Cererilor de finanțare eligibile aferente măsurilor 141 și 142, în vederea semnării Deciziei de finanțare, utilizând formularul E 6.8.5 L.

Deciziile de finanțare aferente măsurii 411-141 se încheie doar cu valoarea în euro.

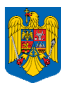

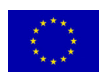

Pe parcursul etapelor de verificare, OJPDRP/CRPDRP/CDRJ poate solicita informații suplimentare solicitantului sau GAL.

După finalizarea procesului de verificare a conformității și eligibilității, CRPDRP transmite o notificare către solicitant și una către GAL, de înștiințare cu privire la eligibilitatea/neeligibilitatea proiectului;

În termen de 5 zile lucrătoare de la primirea notificării, solicitantul poate depune contestaţii privind decizia de finanțare a proiectelor rezultată ca urmare a verificării eligibilității, la Oficiul Județean de Plăţi pentru Dezvoltare Rurală şi Pescuit responsabil de primirea proiectului.

Contestatorii vor fi înstiințați despre rezultatul analizei contestației de către CRPDRP/ DATL-SL (în funcție de structura care instrumentează contestația), în termen de 30 de zile de la depunerea contestatiei

> **Cererile de finanțare care au fost declarate neeligibile de către OJPDRP/CRPDRP/CDRJ vor fi restituite solicitanților. Acestea pot fi corectate/completate și redepuse de către solicitanți la GAL, în cadrul următorului Apel de selecție lansat de GAL pentru aceeași măsură. Cererile de finanțare refăcute vor intra din nou într-un proces de evaluare și selecție la GAL și vor fi redepuse la OJPDRP în baza Raportului de selecție aferent noului Apel de selecție lansat de către GAL pentru aceeași măsură. Cererile de finanțare pot fi declarate neeligibile de maximum două ori de către OJPDRP/CRPDRP/CDRJ, în cadrul sesiunii de primire a proiectelor lansată de APDRP.**

**NOTĂ**

**Beneficiarii măsurilor Axei 4 – LEADER vor respecta prevederile HG 224/2008 privind stabilirea cadrului general de implementare a măsurilor cofinanţate din FEADR prin PNDR 2007-2013, cu completăriile și modificările ulterioare.** 

**Conform Hotărârii Guvernului nr. 224/2008 privind stabilirea cadrului general de implementare a măsurilor cofinanţate din FEADR prin PNDR 2007-2013, cu completăriile și modificările ulterioare, art.3 "Un beneficiar poate depune un al doilea proiect în cadrul aceleiaşi măsuri cofinanţate din FEADR, cu condiţia ca primul proiect să fie finalizat, cu excepţia beneficiarilor care aplică pentru:** 

**a)măsura 125 «Îmbunătăţirea şi dezvoltarea infrastructurii legate de dezvoltarea şi adaptarea agriculturii şi silviculturii», aferentă axei 1 şi axei 4;** 

**b)măsura 322 «Renovarea, dezvoltarea satelor, îmbunătăţirea serviciilor de bază pentru economia şi populaţia rurală şi punerea în valoare a moştenirii rurale», aferentă axei 4;** 

**c)măsura 4.21 «Implementarea proiectelor de cooperare», în conformitate cu strategiile de dezvoltare locală;".** 

Exemplu de încadrare în prevderile HG 224/2008:

- un beneficiar al unui proiect aferent măsurii 411-121 – care nu este finalizat, poate depune și un proiect pe măsura 413-313 – se considera că măsurile 411-121 și 413-313 sunt măsuri diferite.

- un beneficiar al unui proiect aferent măsurii 411-123 – nefinalizat, nu poate depune al doilea proiect pe măsura 411-123, până nu îl finalizează pe primul.

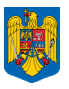

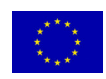

- un beneficiar al unui proiect aferent măsurii 413-322 – care nu este finalizat poate depune un al doilea proiect pe aceeasi măsură (413-322), fiind încadrat la excepție în actul normativ menționat; - un beneficiar al unui proiect aferent măsurii 121 din axa 1 - care nu este finalizat , poate depune și un proiect pe măsura 411-121 din axa 4 LEADER,- se consideră că sunt măsuri diferite.

#### **3.3 Selecţia**

Selecția proiectelor finanțate prin Măsura 41 – Implementarea strategiilor de Dezvoltare Locală, se realizează la nivelul GAL de către Comitetul de Selecție. Criteriile și punctajul acordat la selecție vor fi elaborate de către GAL. Criteriile de selecție sunt preluate din Ghidurile solicitantului elaborate de către APDRP și AM PNDR și aprobate de către Ministrul agriculturii și dezvoltării rurale pentru măsura în care se încadrează proiectul, la care se adaugă criteriile locale stabilite în strategia de dezvoltare locală (după caz). Comitetul de selecție trebuie să se asigure de faptul că proiectul ce urmează a primi finanţare se regăseşte în obiectivele propuse în planul de dezvoltare locală şi se încadrează în planul financiar al GAL şi de asemenea, de faptul că, implementarea proiectului reprezintă o prioritate în vederea implementării strategiei de dezvoltare locală.

**ATENTIE!** Cererile de finantare depuse spre finantare din Axa 4 – LEADER, nu vor intra în procesul de selecție efectuat la nivelul Autorității de Management pentru PNDR, realizat pentru fiecare măsură din axele 1, 2 şi 3. Proiectele fiecărui GAL, pentru care se acordă ajutor nerambursabil din Măsura 41, vor fi finanţate până la incidenţa sumei prevăzute în acest scop, în planul financiar al GAL.

## **3.4 Cheltuielile eligibile şi neeligibile în cadrul proiectului**

Principiul de bază al finanţării nerambursabile este acela al **rambursării cheltuielilor eligibile efectuate în prealabil de către beneficiar**.

Un proiect poate contine cheltuieli eligibile dar si neeligibile. Fondurile nerambursabile vor fi acordate doar pentru decontarea cheltuielilor eligibile, cheltuielile neeligibile urmând a fi suportate integral de către beneficiarul proiectului.

Fondurile nerambursabile asigurate prin Măsura 41 "Implementarea strategiilor de dezvoltare locală", vor fi acordate beneficiarilor eligibili conform listelor indicative de cheltuieli eligibile aferente măsurii în care se încadrează proiectul.

Pentru proiectele atipice, GAL vor preciza categoriile de cheltuieli eligibile, preluate din Planul de Dezvoltare Locală.

#### **3.5 Valoarea maximă a fondurilor nerambursabile (intensitatea ajutorului)**

Pentru proiectele care se vor regăsi în scopul uneia dintre măsurile Regulamentului Consiliului nr. 1698/2005 se va respecta intensitatea ajutorului prevazută pentru măsura respectivă.

Acţiunile din afara măsurilor specificate în Reg. CE nr. 1698/2005, pot fi sprijinite, dacă acestea contribuie la obiectivele PNDR şi ale strategiilor de dezvoltare locală. Obiectivele şi scopul unor astfel

Informaţiile din Ghidul Solicitantului nu pot fi utilizate în scopuri comerciale. Distribuirea acestui Ghid al Solicitantului se va realiza în mod gratuit şi doar cu acordul APDRP. Toate drepturile rezervate APDRP.

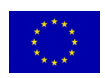

de măsuri, beneficiarii, acțiunile și costurile eligibile, intensitatea ajutorului și criteriile pentru selecția proiectelor se regăsesc în planul de dezvoltare locală aprobat de Autoritatea de Management.

Proiectele care vor fi finantate prin axa LEADER vor fi proiecte mici cu valoarea totală a investitiei de maxim 400.000 euro, din care co-finanţarea publică nu depaşeşte 200.000 euro. Valoarea totală a unui proiect include atât cheltuieli eligibile cât și cheltuieli neeligibile, inclusiv valoarea TVA.

Ajutorul public acordat proiectelor finanţate prin Axa LEADER trebuie să respecte procentul de cofinanţare publică impus de măsura în care se încadrează proiectul, dar să nu fie mai mare de 200.000 euro.

EX 1: Proiect finanțat prin Măsura 41 care se regăsește în scopul Măsurii 125 – Îmbunătătirea si dezvoltarea infrastructurii legate de dezvoltarea şi adaptarea agriculturii şi silviculturii

Conform fişei măsurii 125, sprijinul public acordat este de 75% din totalul cheltuielilor eligibile pentru o investiție de utilitate publică care deservește o parte din comunitate și nu poate depăși 750.000 euro.

Proiectul finanţat prin Măsura 41 are o valoare totală estimată la 400.000 euro (valoarea maximă admisă a proiectului).

75% din valoarea totală reprezintă 300.000 euro, însă sprijinul public acordat nu poate fi mai mare de 200.000 – ceea ce reprezintă 50%

EX 2: Proiect finantat prin Măsura 41 care se regăseste în scopul Măsurii 121 – Modernizarea exploataţiilor agricole

Conform Ghidului Solicitantului pentru Măsura 121, sprijinul public acordat pe proiect este de 40%.

Proiectul finanţat prin Măsura 41 are o valoare totală de 400.000 euro.

Chiar dacă, prin fişa măsurii 41, co-finanţarea publică poate ajunge la 200.000 euro, în acest caz sprijinul public acordat este de 160.000 euro - respectând procentul pentru sprijinul public de 40% din valoarea totală, impus de fişa măsurii 121.

În cazul proiectelor integrate, solicitantul trebuie să completeze câte un formular de buget indicativ aferent fiecărui tip de acțiune din cadrul proiectului respectiv, precum și un buget indicativ totalizator al proiectului. Deasemenea trebuie să completeze câte un formular de Plan Financiar pentru fiecare tip de acțiune în parte. Fiecare Plan financiar trebuie să respecte procentul de cofinanțare impus prin măsura în care se încadrează acțiunea.

## **3.6 Ajutoare de stat**

Sprijinul financiar acordat prin Măsura 41 (411, 412, 413) respectă regula de minimis aşa cum este prevăzută de Regulamentul CE nr. 1998/2006 cu modificările și completările ulterioare.

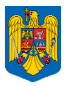

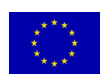

#### **3.7 Plăţi în avans**

Beneficiarii Măsurii 41 pot beneficia de plata în avans conform dispoziţiilor prevăzute în acest sens, în fişele măsurilor în care acestea se încadrează.

**Atenţie! Proiectele ce se vor finanţa prin Măsura 41 – "Implementarea strategiilor de dezvoltare locală", se pot depune la OJPDRP, după încheierea Contractului de Finanţare între GAL cu APDRP pe Sub-măsura 431.2 "Funcţionarea GAL, dobândirea de competenţe şi animarea teritoriului", astfel încât perioada de contractare să se încheie cel mai târziu la 31.12.2013 sfârşitul perioadei de programare.** 

**Depunerea proiectelor la OJPDRP nu depinde de deschiderea sesiunilor de depunere aferente măsurilor din axele 1, 2 si 3, acestea vor fi depuse după ce vor fi selectate la nivelul GAL și după ce APDRP a lansat Apelul de deschidere a sesiunii de primire a cererilor de finanțare, pe măsura 41.** 

Proiectele vor fi verificate pe măsură ce vor fi depuse de către beneficiari la OJPDRP, fiind o sesiune de primire deschisă permanent, până la consumarea sumei alocate finanțării Măsurii 41 în cadrul fiecărei Strategii de Dezvoltare Locală.

Durata de execuție a proiectelor (durata de implementare și plată) va respecta prevederile legislației comunitare și naționale în vigoare și nu va depăși data limită stabilită pentru implementarea PNDR.

**\* \* \***

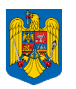

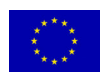

## **Capitolul 4**

## **CONTRACTAREA ŞI DERULAREA CONTRACTELOR ÎNCHEIATE ÎNTRE APDRP ŞI BENEFICIARII MĂSURII 41– IMPLEMENTAREA STRATEGIILOR DE DEZVOLTARE LOCALĂ**

#### **4.1 Contractarea fondurilor**

După ce s-au încheiat toate etapele de verificare a Cererii de Finanțare, inclusiv Verificarea pe teren pentru proiectele de investiții, Centrele Regionale (OJPDRP în cazul proiectelor din măsura 411-141) vor notifica solicitantul şi GAL-ul, privind decizia de finanţare, solicitantul trebuie să se prezinte la sediul CRPDRP de care aparține, în termenul menționat în notificare, în vederea semnării Contractului de Finanţare (se recomandă consultarea textului integral al Contractului de Finanţare – poate fi accesat pe link-ul www.apdrp.ro ).

În cazul în care solicitantul nu se prezintă în termenul stabilit în Notificare şi nici nu anunţă APDRP, atunci se consideră ca a renunţat la ajutorul financiar.

Se vor folosi formularele cadru de Contracte de Finantare valabile pentru măsurile în care se încadrează proiectele.

Pentru proiectele atipice de investiții se vor utiliza formularele de Contract de Finanțare valabile pentru măsurile din PNDR cu investiții similare.

Pentru proiectele de servicii și atipice de servicii se va utiliza formularul cadru de Contract de Finanțare (C1.1LS) pentru proiectele de servicii finanțate prin Măsura 41 (postat pe site-ul www.apdrp.ro).

Formularul de buget va fi similar cu cel folosit pentru celelalte măsuri, cu menţiunea că finanţarea se va realiza din alocarea financiară aferentă Măsurii 41.

Cursul de schimb folosit pentru conversia valorii contractului din euro în lei este cursul euro-leu (publicat pe pagina web a Băncii Central Europene http://www.ecb.int/index.html) de la data avizării, de către Președintele GAL sau Reprezentantul legal al GAL sau de un alt membru al Consiliului Director mandatat în acest sens, a Raportului de selecție Final. Acest curs se aplică pentru toate tipurile de proiecte ce se încadrează în obiectivele măsurilor din cele 3 axe-PNDR, pentru proiectele atipice și pentru proiectele de servicii, cu excepția deciziilor de finanțare aferente măsurii 411-141, care se încheie doar cu valoarea în euro. Raportul de selecție Final al GAL trebuie să fie depus la OJPDRP împreună cu Cererea de finanțare.

### **4.2 Derularea contractelor de servicii**

După semnarea Contractului de Finanțare, în termen de maximum 10 zile lucrătoare, Beneficiarul are obligația să prezinte la sediul GAL, spre verificare și avizare, un Raport Inițial (formularul D1.1 LS), în două exemplare originale. La nivelul GAL Raportul se va verifica utilizându-se Fișa de verificare a Raportului Inițial (formularul D1.1.1LS), experții GAL și responsabilul legal GAL vor semna în caseta de semnături destinată GAL.

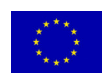

După verificarea Raportului de către GAL, înainte de începerea efectivă a derulării activităților, Beneficiarul are obligația să prezinte la OJPDRP, spre verificare și aprobare, Raportul Iniţial verificat de GAL. Raportul va conține o descriere a activităților proiectului și va avea anexat un grafic calendaristic de desfășurare a acestor activități, pentru toată perioada de implementare a proiectului. Întocmirea și depunerea Rapoartelor de activitate intermediare/final nu sunt considerate activități în cadrul proiectului. Informațiile din Raportul Inițial trebuie să concorde cu descrierea proiectului din Cererea de Finanțare. Raportul trebuie depus la sediul OJPDRP în două exemplare originale, în termen de 15 zile de la semnarea Contractului de Finanțare. În baza unui memoriu justificativ, beneficiarul poate prelungi termenul de depunere cu maximum 10 zile, astfel că Raportul Inițial să fie depus cel mai târziu în termen de 25 de zile de la semnarea contractului. Nerespectarea termenului de depunere al raportului, duce la rezilierea contractului de finanțare. Primirea avizului favorabil din partea OJPDRP autorizează Beneficiarul să înceapă derularea efectivă a activităților.

În cazul neavizării Raportului Inițial, Beneficiarul are obligația de a-l reface (ținând cont de observațiile menționate în adresa de înștiințare) în termen de 10 zile de la primirea înștiințării. Dacă Raportul primește neavizat și a doua oară, Contractul de Finanțare încetează.

Pe parcursul și la finalul derulării proiectului, Beneficiarul trebuie să depună la GAL Rapoarte de de activitate Intermediare (formularul D1.2LS) și/sau Final (formularul D1.4LS) în vederea verificării și avizării. La nivelul GAL Rapoartele de activitate se vor verifica utilizându-se Fișa de verificare a Raportului Intermediar de Activitate (formularul D1.3LS) și Fișa de verificare a Raportului Final de Activitate (formularul D1.5LS), experții GAL și responsabilul legal GAL vor semna în caseta de semnături destinată GAL.

Raportul Final de Activitate va cuprinde următoarele rubrici și informații:

 Rezumatul contractului (inclusiv obiectivele) – Beneficiarul va face o descriere succintă a obiectivelor propuse în Raportul Inițial, a activităților aferente componentei b), desfășurate în perioada cuprinsă de la depunerea Raportului Inițial până la depunerea Raportului Final de Activitate și a rezultatelor obținute.

 Descrierea activităților – Beneficiarul va completa fiecare coloană a tabelului din formular cu datele aferente activităților din componenta b), desfășurate în perioada cuprinsă de la depunerea ultimului Raport Intermediar de Activitate până la depunerea Raportului Final de Activitate. (În cazul în care nu au fost depuse Rapoarte Intermediare de Activitate, perioada respectivă va fi cuprinsă de la depunerea Raportului Inițial până la depunerea Raportului Final de Activitate).

 Descrierea rezultatelor – Beneficiarul va completa fiecare coloană a tabelului din formular cu datele rezultatelor activităților din componenta b), obținute în perioada cuprinsă de la depunerea ultimului Raport Intermediar de Activitate până la depunerea Raportului Final de Activitate. (În cazul în care nu au fost depuse Rapoarte Intermediare de Activitate, perioada respectivă va fi cuprinsă de la depunerea Raportului Inițial până la depunerea Raportului Final de Activitate).

După verificarea de la nivelul GAL, Beneficiarul trebuie să transmită la OJPDRP, Rapoarte de Implementare corespunzătoare etapei de derulare a proiectului, ce trebuie să conțină descrierea activităților desfășurate până la momentul depunerii raportului.

Raportul intemediar/final poate fi depus de maximum două ori, în cazul în care după a doua depunere a acestuia raportul va fi neavizat, acestuia nu i se vor deconta cheltuielile aferente activitățiilor pentru care raportul nu a fost avizat.

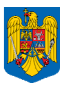

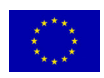

Beneficiarul va întocmi rapoartele utilizând formularele cadru, completând cu informațiile cerute în acestea. Formularele cadru se pot descărca de pe site-ul www.apdrp.ro , la secțiunea Măsura 41.

Beneficiarul depune Raportul Inițial, intermediar și final de activitate la SVCF-OJPDRP, în două exemplare originale, în vederea verificării și aprobării.

Beneficiarul proiectelor de servicii este obligat să respecte Anexa VI a Contractului de finanțare, prin aplicarea materialelor publicitare cu informații privind finanțarea proiectelor prin PNDR. Acestea pot fi: plăcuțe informative, afișe, autocolante.

## **Modificarea Contractului de Finanțare pentru proiectele de servicii**

Contractul de Finantare C1.1LS, semnat de Autoritatea Contractantă și de către beneficiar, poate fi modificat în conformitate cu dispoziţiile Articolului 9 din Anexa I – Prevederi generale, dacă circumstantele de executare a contractului s-au schimbat începând de la data inițială a semnării contractului.

Modificările contractului de finanțare (C1.1LS) trebuie să fie specificate:

• printr-un Act adiţional (C1.6.1LS)

sau

• în baza unei Note de Aprobare (C1.10LS), documente care devin parte integrantă din

Contractul de Finantare.

Principiile generale care stau la baza modificării Contractului de Finantare, prin Act Aditional (C1.6.1LS) /Nota de aprobare (C1.10LS), sunt următoarele:

• Existența unor raţiuni justificate de modificare a Contractului de Finanțare;

• Modificările solicitate la Contractul de Finanţare nu vor afecta funcționabilitatea Contractului și vor respecta cerințele obligatorii pe care trebuia să le îndeplinească Beneficiarul la momentul încheierii Contractului de Finanțare;

• Valoarea totală eligibilă nerambursabilă aprobată și prevăzută în Contract nu poate fi depăşită;

Modificările Contractului pot să fie efectuate numai în cursul duratei de execuție a Contractului şi nu pot avea efecte retroactive;

• Scopul Actului adiţional(C1.6.1LS)/Notei de aprobare (C1.10LS) trebuie să fie strâns legat de natura Contractului de Finanțare.

Semnarea de către Beneficiar a tuturor actelor adiţionale, se face de către beneficiar la nivel regional SEC – CRPDRP în prezenţa unui reprezentant al SEC-CRPDRP și urmează același flux procedural stabilit pentru semnarea contractelor.

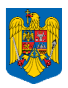

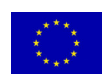

### **Cazuri care nu necesită întocmirea de Act Adițional**

Următoarele cazuri nu fac obiectul întocmirii unui Act Adiţional şi se aprobă la nivelul OJPDRP de către Directorul OJPDRP prin intermediul "Notei de aprobare privind modificarea contractului (formularul C1.10LS):

- 1. Schimbarea adresei sediului administrativ;
- 2. Schimbarea contului bancar sau al băncii pentru Beneficiar;
- 3. Înlocuirea responsabilului legal al Contractului;

4. Alte situații temeinic justificate (care nu fac obiectul amendării Contractului de Finanțare prin Act Adițional); aceste situații pot fi:

a) Modificări ale Raportului Inițial care prevăd:

schimbarea calendarului de desfășurare a activităților ca încadrare în timpul de execuție;

 modificări ale tipurilor de activități și a numărului acestora, menționate în Raportul Inițial (numărul de rapoarte de activitate intermediare și finale nu sunt considerate activități);

numărul de participanți la evenimente (se acceptă diferențe în minus de max. 20%);

schimbarea etapelor din cadrul unei activități care nu afectează însă realizarea acesteia;

modificarea numărului și a datelor de depunere a rapoartelor intermediare/finale;

b) Beneficiarul poate efectua modificări bugetare, în sensul realocărilor între capitolele bugetare, dacă acestea nu schimbă scopul principal al Contractului şi modificarea se limitează la maxim 10% din suma totală inițială din Contractul de Finanțare, fără a se modifica valoarea totală eligibilă nerambursabilă înscrisă în Contractul de Finanțare.

c) Modificări ale legislației aplicabile finanțării nerambursabile care impun modificarea Contractului, când Autoritatea Contractantă va notifica în scris Beneficiarul cu privire la aceste modificări, iar Beneficiarul se va obliga să le respecte întocmai.

Pentru a prezenta modificările pe care le solicită la Contractul de Finanțare, în vederea aprobării, fără să fie necesară încheierea unui Act Adițional, Beneficiarul va depune o Notă Explicativă (formularul C1.5LS), la SVCF – OJPDRP, însoțită de documente justificative, după caz.

1. În cazul solicitării de schimbare a adresei sediului administrativ, expertul SVCF-OJPDRP verifică dacă beneficiarul a depus documentul/documentele care atestă şi fundamenteză modificarea. De asemenea, expertul SVCF-OJPDRP verifică dacă beneficiarul a completat paginile din Cererea de Finantare cu elementele de identificare care fac obiectul modificării, a semnat și ștampilat fiecare pagină aferentă acestor modificări şi le-a anexat ca document justificativ la nota explicativă.

2. În cazul solicitării de modificare a contului de trezorerie/bancă sau a adresei Bancii înscrise în Contractul de Finanţare, expertul SVCF-OJPDRP verifică dacă beneficiarul a depus în original,

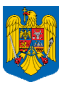

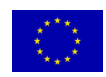

acordul scris al băncii înscrise în Contractul de Finantare și adresa de confirmare a noului cont și a băncii aferente.

În cazul în care banca rămâne aceeaşi şi se modifică doar contul IBAN (care reprezintă un şir de 24 de caractere ce identifică în mod unic la nivel internaţional contul unui client la o bancă, cod utilizat pentru procesarea plăților în lei sau valută) expertul SVCF - OJPDRP verifică dacă beneficiarul a depus adresa de la bancă în original, în care se specifică modificarea contului IBAN.

3. În cazul solicitării de înlocuire a Responsabilului legal al Contractului, expertul SVCF OJPDRP verifică dacă:

 Noul Reprezentant legal are calitatea de reprezentare potrivit actului normativ privind organizarea şi funcţionarea entităţii respective şi conform statutului/actului constitutiv al persoanei juridice respective sau dacă are procură notarială prin care noul reprezentant legal este împuternicit de către reprezentantul persoanei juridice în relatia cu APDRP;

 prezintă copie după actul de identitate, cazier judiciar, Hotărârea Adunării Generale a Asociatilor semnată de către asociati prin care fostul reprezentant este revocat din functie și decizia de numire a noului responsabil legal, având această calitate în conformitate cu prevederile legale care reglementează domeniul respectiv de activitate (actul normativ privind organizarea și funcționarea entității juridice respective) etc.

4. Alte situaţii temeinic justificate, vor fi prezentate în Nota explicativă, cu încadrarea în prevederile de mai sus pentru situația în care nu este nevoie de încheierea Actului Adițional. În cazul modificării Raportului Inițial, beneficiarul va anexa la Nota explicativă și calendarul de desfășurare a activităților refăcut; în cazul modificării bugetului, beneficiarul va anexa la Nota explicativă bugetul refăcut.

Pentru a modifica Contractul de Finantare, expertul de la SVCF – OJPDRP verifică Nota Explicativă – Formularul C1.5LS (însoțită și de documente anexe – dacă este cazul), înregistrată de Beneficiar la secretariatul OJPDRP. Expertul SVCF – OJPDRP analizează modificările propuse și stabilește concluziile cu privire la solicitarea Beneficiarului în termen de 3 zile de la înregistrarea solicitării. În cazul în care se solicită informații suplimentare din partea Beneficiarului prin C1.3LS, acest termen se prelungește cu perioada în care se primesc acestea de la Beneficiar, la care se adaugă 1 zi lucrătoare după primire. Termenul de răspuns al Beneficiarului este de 3 zile lucrătoare.

În situația în care care nu se impune încheierea unui Act Adițional, iar modificările propuse de beneficiar sunt aprobate, expertul SVCF-OJPDRP completează "Nota de aprobare a modificării Contractului de Finantare" (formularul C1.10LS) și Fișa de verificare a notei de aprobare (C1.10.1LS).

În cazul în care Beneficiarul nu răspunde la informaţiile suplimentare solicitate în termenul prevăzut şi nu notifică Autoritatea Contractantă de întârzierea transmiterii răspunsului la informaţiile suplimentare, atunci expertul SCVF va notifica Beneficiarul cu privire la neacceptarea modificării propuse (formularul C1.11LS).

De asemenea, în cazul în care modificările solicitate de către Beneficiar nu sunt conforme scopului contractului sau legislației, fac obiectul unui Act Adițional, sau informațiile prezenate sunt insuficiente

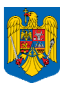

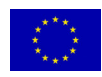

pentru avizarea modificărilor, expertul SCVF va notifica Beneficiarul cu privire la neacceptarea modificării propuse (formularul C1.11LS).

După întocmire, Nota de aprobare/neaprobare a modificării Contractului de Finanțare este înaintată șefului SVCF – OJPDRP în vederea verificării, în termen de 1 zi de la transmitere. În cazul în care șeful SVCF constată inadvertențe în cadrul documentului, solicită expertului SVCF remedierea acestora, în aceeași zi.

În urma primirii avizului șefului SVCF-OJPDRP, Nota de aprobare/neaprobare a modificării Contractului de Finanțare este înaintată spre aprobare către Directorul OJPDRP. Acesta avizează documentul în maxim 2 zile de la primire. Beneficiarul va fi notificat de către expertul SVCF cu privire la rezultatul analizei solicitării de modificare a contractului prin intermediul formularului C1.11LS, în termen de 1 zi de la avizarea Notei de aprobare/neaprobare a modificării Contractului de Finanțare.

În cazul în care modificările propuse au fost aprobate, după aprobarea "Notei de aprobare privind modificarea contractului" (formularul C1.10LS) de către Directorul OJPDRP, o copie a documentației este transmisă de către expertul SVCF-OJPDRP către SVCP – OJPDRP, pentru a fi ataşată la dosarul cererii de plată al proiectului.

După avizarea Notei C1.10LS de către Şeful SVCF-OJPDRP si de catre Directorul Adjunct şi aprobarea de către Directorul OJPDRP, un exemplar (cel cu semnăturile expertului/ experţilor SVCF, şefului SVCF/Director Adjunct şi Directorului OJPDRP) rămâne la OJPDRP ataşat la dosarul administrativ şi al doilea exemplar (cel cu semnătura Directorului OJPDRP) este transmis, împreună cu C1.10.1LS "Fişa de verificare a Notei de aprobare" şi documentelor care au stat la baza întocmirii C1.10LS, de către expertul din cadrul SVCF- OJPDRP,către SEC - CRPDRP. Termenul de transmitere este de 2 zile de la notificarea beneficiarului cu privire la aprobarea modificării Contractului de Finanțare.

Transmiterea acestor documente de la OJPDRP către -SEC - CRPDRP se va face prin intermediul unei adrese semnate de către Directorul OJPDRP, în care se va specifica necesitatea atașării acestora la Dosarul Administrativ. Atașarea la Dosarele Administrative ale contractului se realizează de către un expert cu atribuții de contractare, după înregistrarea acestora în formularul C1.13LS – "Registrul unic privind situaţia contractului".

După primirea de la SVCF-OJPDRP a acestor documente, un expert SEC-CRPDRP va transmite copii ale Notelor de aprobare privind modificarea Contractului (formularul C1.10LS) către Şeful SAP-CRPDRP, pe baza unei adrese de transmitere.

## **Cazuri care fac obiectul întocmirii unui Act Adițional (C1.6.1LS)**

Următoarele cazuri fac obiectul întocmirii unui Act Adițional :

• Rectificarea bugetului prin realocari ale valorilor între capitolele acestuia, mai mari de 10% din suma înscrisă iniţial în cadrul bugetului, fără a majora valoarea totală eligibilă angajată prin Contractul de Finanțare;

• Modificarea duratei de execuție a Contractului.

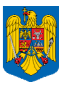

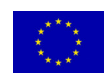

Modificări ale legislației aplicabile finanțării nerambursabile care impun modificarea Contractului prin Act Adițional.

• Alte situații temeinic justificate (ex: schimbarea auditorului, schimbarea experților menționați în Cererea de Finanțare - pentru proiectele de servicii, TVA-ul, etc.).

## **Modificarea prin Act Adițional**

## **1. La solicitarea Beneficiarului**

La nivel OJPDRP–SVCF, Beneficiarul depune o solicitare de modificare a Contractului de Finanțare, printr-o Notă explicativă (formularul L/C 1.5), la care poate atașa documente anexă - după caz.

Expertul SVCF verifică, în termen de 3 zile de la înregistrarea la OJPDRP, documentația depusă de către Beneficiar şi procedează la prezentarea concluziilor în urma acestor verificări, completând Raportul L/C1.8. - Partea I cu mențiunea că este/nu este necesară încheirea de act adiţional şi acesta va fi transmis la SEC- CRPDRP. Expertul SVCF-OJPDRP consemnează în Raportul L/C1.8 observatii, clarificări şi concluzii cu privire la analiza documentară.

În cazul în care se solicită beneficiarului informații suplimentare prin formularul L/C1.3, termenul de completare a Raportului L/C 1.8 se prelungește cu perioada în care se primesc acestea de la Beneficiar (3 zile), la care se adaugă 1 zi lucrătoare după primire.

În cazul în care Beneficiarul nu răspunde la informațiile suplimentare solicitate în termenul prevăzut și nu notifică Autoritatea Contractantă de întârzierea transmiterii răspunsului la informațiile suplimentare, atunci expertul SCVF va notifica Beneficiarul cu privire la neacceptarea modificării propuse (utilizând formularul L/C1.11).

Raportul L/C1.8 (cu concluziile aferente Părții I) este verificat de către Seful SVCF-OJPDRP în termen de 1 zi de la primire și transmis spre aprobare Directorului Adjunct OJPDRP. Acesta aprobă Raportul în termen de 2 zile de la primire. În urma aprobării de către Directorul Adjunct OJPDRP, expertul SVCF-OJPDRP transmite Raportul L/C 1.8 prin intermediul unei Adrese de transmitere împreună cu documentaţia care fundamentează solicitarea beneficiarului, către SEC-CRPDRP.

La nivelul CRPDRP- SEC, Seful SEC primește adresa de transmitere însoțită de Raportul de analiză a cererii de amendare a Contractului de Finanțare - formularul L/C1.8, pe care care le repartizează (cu rezoluție datată și semnată) unui expert cu atribuții de contractare din cadrul SEC.

Expertul se asigură că documentaţia primită în vederea analizării este înregistrată în Registrul C1.13.

Pentru orice tip de modificare a Contractului de Finanţare, expertul SEC va solicita în scris la SAP-CRPDRP, printr-o adresă, situația plăților efectuate Beneficiarului care solicită modificarea Contractului de Finantare.

Expertul SEC completează Raportul LC 1.8 Partea II-a, în termen de 3 zile de la primire. Raportul va fi verificat și avizat de Șeful SEC și Directorul CRPDRP.

Dacă "Raportul de analiză a cererii de amendare a Contractului de Finanțare" – (formularul L/C1.8) impune încheierea Actului Adițional, Beneficiarul este notificat prin intermediul formularului L/C 1.9

Ghidul Solicitantului v05 - Măsura 41 Pagina 34

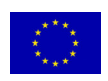

"Notificarea de acceptare a modificărilor prin Act Adițional", de către expertul SEC-CRPDRP, în termen de 2 zile de la aprobarea cererii de amendare a Contractului de Finanțare la nivelul CRPDRP.

După transmiterea notificării către beneficiar, expertul SEC-CRPDRP, va iniția elaborarea Actului Adițional parcurgând pașii procedurali prevăzuți la elaborarea și semnarea Contractului de Finanțare, respectând totodată tremenele procedurale stabilite pentru semnarea Contractelor de Finanțare

Dacă prin "Raportul de analiză a cererii de amendare a Contractului de Finanțare" – (formularul L/C1.8), nu se acceptă încheierea Actului Adițional, Beneficiarul este notificat prin intermediul formularului L/C 1.7. "Notificarea de neacceptare a Actului Adițional" (formular L/C.1.7) va fi completată de către expertul SEC si transmisă Beneficiarului în termen de 2 zile de la neaprobarea cererii de amendare a Contractului de Finanțare, la nivelul CRPDRP.

## **2. La solicitarea Autorității Contractante**

În cazul în care pe durata derulării Contractului de Finanțare intervin modificări ale legislației aplicabile finanțării nerambursabile, Autoritatea Contractantă va iniția procesul de semnare a unui Act Adițional în vederea armonizării prevederilor contractuale cu modificările intervenite.

În maxim 5 zile de la identificarea unei astfel de situații, Direcția/Serviciul din cadrul APDRP care sesizează situația intrevenită, va înștiința în scris SEC – CRPDRP în vederea demarării procesului de semnare a Actului Adițional.

În maxim 3 zile de la înștiințare, un expert din cadrul SEC – CRPDPR va transmite Beneficiarului o Notificare privind modificarea Contractului de Finanțare prin Act Adițional (formular L/C 1.12). Beneficiarul va fi informat cu privire la motivele pentru care se impune modificarea contractului și i se va transmite să se prezinte în termen de 15 zile pentru semnarea Actului Adițional la Contract.

Notificarea privind modificarea Contractului de Finanțare prin Act Adițional (formular L/C 1.12) se completează de către un expert SEC – CRPDRP și este verificată de către șeful SEC – CRPDRP în termen de 1 zi de la primitea din partea expertului SEC. După semnarea de către șeful SEC, notificarea este transmisă Directorului CRPDRP pentru avizare si apoi este semnata de catre Directorul General Adjunct CRPDRP în termen de maxim 2 zile de la primire.

În cel mult 2 zile lucrătoare de la transmiterea către Beneficiar a formularului L/C 1.12 "Notificare privind modificarea Contractului de Finanțare prin Act Adițional" sau L/C 1.9 – "Notificare de acceptare a modificărilor prin Act Adițional", expertul SEC va completa Actul Adițional (Formularul L/C1.6.1). În cadrul notificării de acceptare a actului adițional se va preciza un termen de 15 zile în care Beneficiarul să se prezinte la sediul CRPDRP în vederea semnării actului adițional.

În cazul în care pe parcursul avizării de către compartimentul juridic si contencios, CFPP și de către Directorul General Adjunct CRPDRP, Beneficiarului i se solicită Informații Suplimentare prin formularul L/C1.3., iar acesta nu răspunde la informațiile suplimentare solicitate în termenul prevazut și nu notifică Autoritatea Contractantă de întarzierea transmiterii raspunsului la informațiile suplimentare, atunci expertul SEC anexează documentația primită de la Beneficiar la dosarul administrativ și Beneneficiarul este notificat de neacceptarea Actului Adițional (formularul L/C1.7). Beneficiarul va semna două exemplare ale Actului Adițional, la sediul CRPDRP, în prezența unui reprezentat al SEC-CRPDRP. Un exemplar original va fi dat Beneficiarului, al doilea va fi atașat dosarului administrativ de la nivelul SEC-CRPDRP.

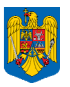

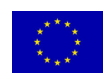

În cazul în care reprezentantul legal al Beneficiarului nu se prezintă la CRPDRP, în termen de 15 zile de la primirea înştiinţării pentru semnarea Actului Adițional şi nu notifică în mod oficial CRPDRP cu privire la motivele neprezentării, atunci expertul SEC anulează Actul Adițional întocmit.

În cazul în care Actul Adițional este inițiat de Beneficiar, în situația în care Beneficiarul nu se prezintă la CRPDRP în vederea semnării Actului Aditional în termen de 15 zile, conform "Notificării de acceptare a modificărilor prin Act Adițional" (formular L/C 1.9), fără a înștiința Autoritatea Contractantă cu privire la motivele întârzierii, expertul SEC – CRPDRP va transmite acestuia o adresă de înștiințare prin care i se va comunica neîncheierea Actului Adițional cât și invalidarea aprobării modificărilor solicitate prin Nota explicativă de modificare a contractului.

## **4.3 Achiziţiile**

Beneficiarul are posibilitatea să demareze procedura de achiziţii aşa cum se specifică în Ghidul Solicitantului aferent fiecarei măsuri, în care se încadrează ca scop proiectele finanțate prin Măsura 41.

### **4.4 Plata**

Beneficiarul trebuie să depună la Oficiul Judetean de Plăti pentru Dezvoltare Rurală și Pescuit, Declarația de esalonare a depunerii Dosarelor Cererilor de Plată, așa cum este prevăzut în Ghidul Solicitantului aferent fiecărei măsuri.

Dosarul Cererii de Plată se depune de beneficiar la OJPDRP în două exemplare pe suport de hârtie, la care se ataşează pe suport magnetic documentele întocmite de beneficiar. Dosarul Cererii de Plată trebuie să cuprindă documentele justificative prevăzute în Instrucțiunile de Plată (ANEXA la Contractul de Finanțare), prezentate pe site-ul: www.apdrp.ro.

Termenul de rambursare a cheltuielilor eligibile aferente unui Dosar de cerere de plată este de maxim 90 zile calendaristice de la data când cererea de plată este completă.

Beneficiarul are obligația de a înștiința GAL despre sumele rambursate în cadrul proiectului. Acesta va transmite GAL înștiințarea a doua zi lucrătoare după primirea notificării din partea APDRP referitoare la efectuarea plății si valoarea acesteia .

**Atenţie!** Beneficiarul este obligat **să nu înstrăineze sau/şi să modifice investiţia realizată prin proiect** pe perioada de valabilitate a contractului de finantare, inclusiv durata de monitorizare (2 ani de la finalizarea contractului de finanțare).

În cazul proiectelor de servicii nu se menține această obligativitate, pentru aceste proiecte nu se va realiza monitorizarea ex-post.

**\* \* \***

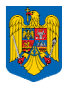

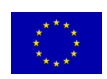

# **Capitolul 5**

# **INFORMAŢII UTILE**

### **5.1 Documentele necesare întocmirii cererii de finanţare**

Documentele obligatorii care trebuie ataşate Cererii de Finanţare se regăsesc în Ghidul Solicitantului aferent măsurii în care se încadrează proiectul finanţat prin Măsura 41.

Formularele și documentele necesare întocmirii Cererii de Finantare și pentru Cererea de Plată sunt mentionate în Ghidul Solicitantului aferent măsurii în care se încadrează proiectul finantat prin Măsura 41.

Pentru proiectele depuse spre finanţare din Axa 4 - Măsura 41, este obligatoriu ca la Cererea de Finanţare, pe langă celelalte documente impuse de specificul fiecărei măsuri, să fie anexate Fişa de verificare a conformităţii, Fişa de verificare a eligibilităţii , Fişa de verificare a criteriilor de selecţie și Raportul de Selecție întocmite de GAL, însoțit de copiile Declarațiilor privind evitarea conflictului de interese ale persoanelor implicate în procesul de evaluare și selecție. Dacă solicitantul dorește să îl împuternicească pe reprezentantul GAL trebuie să fie prezentată și procura notarială prin care reprezentantul GAL este împuternicit de către solicitantul de finanțare să depună cererea de finanțare cu toate documentele anexe.

În pagina de internet a APDRP se pot consulta şi descărca:

- $\checkmark$  Actele normative utile (www.apdrp.ro Informatii utile Acte normative Legislatie specifică *FEADR*)
- **Fişa Măsurii 41** vezi link **www.apdrp.ro Investiţii prin FEADR LEADER Axa IV Măsura 41 Implementarea strategiilor de dezvoltare locală** ;
- **Proceduri de lucru pentru implementarea PNDR;**
- **Ghidul Solicitantului şi documente necesare/ măsuri (www.apdrp.ro Investiţii prin FEADR)**

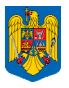

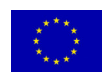

### **5.2 Dicţionar**

**APDRP** – Agenția de Plați pentru Dezvoltare Rurală și Pescuit, instituție publică cu personalitate juridică, subordonată Ministerului Agriculturii şi Dezvoltării Rurale – scopul APDRP îl constituie derularea Fondului European Agricol pentru Dezvoltare Rurală , atât din punct de vedere tehnic, cât şi financiar;

**Beneficiar** – reprezintă o persoană juridică/persoană fizică autorizată care a realizat un proiect (investiţii, servicii) şi care a încheiat un contract de finanţare cu Agenţia de Plăţi pentru Dezvoltare Rurală şi Pescuit (APDRP) pentru accesarea fondurilor europene prin FEADR;

**Cererea de Finanţare** – reprezintă solicitarea completată electronic pe care potenţialul beneficiar o înaintează în vederea semnării contractului de finanţare a proiectului (investiţii/servicii) pentru obtinerea finantării nerambursabile;

**Contractul de Finanţare –** document cadru care reglementează acordarea fondurilor nerambursabile între APDRP şi beneficiarul fondurilor nerambursabile;

**Contribuţia privată** – reprezintă o sumă de bani care constituie implicarea financiară obligatorie a persoanei care solicită fonduri nerambursabile şi pe care trebuie să o utilizeze în vederea realizării propriului proiect.

Contribuția privată reprezintă un anumit procent din valoarea eligibilă a proiectului, variabil în funcție de categoria actiunilor propuse spre finantare. Contributia privată trebuie să acopere diferența dintre cofinanţarea publică (fondurile europene nerambursabile) şi valoarea eligibilă a proiectului. Contributia privată poate fi asigurată din surse proprii, valabil în cazul potentialilor beneficiari care dețin deja fondurile necesare pentru contribuția financiară, fie din venituri provenite din sponsorizări, donaţii şi legate11, etc. dovedite în condiţiile legii. Un alt mod de asigurare a cofinanţării private este prin credit bancar, valabil în cazul în care potentialii beneficiari **nu** dețin fondurile necesare pentru contribuţia financiară proprie, dar îndeplinesc condiţiile contractării unui credit bancar.

**Cofinanţarea publică** – reprezintă fondurile nerambursabile alocate proiectelor de investiţii/servicii prin FEADR; aceasta este asigurată prin contribuţia Uniunii Europene şi a Guvernului României;

**Eligibil** – care îndeplineste criteriile și conditiile precizate în Ghidul Solicitantului, Cererea de Finantare și Contractul de Finanțare pentru FEADR;

**Evaluarea** – reprezintă acţiunea procedurală prin care documentaţia pentru care se solicită finanţare este analizată pentru verificarea îndeplinirii criteriilor de eligibilitate şi pentru selectarea proiectului, în vederea contractării;

**FEADR** – Fondul European Agricol pentru Dezvoltare Rurală, este un instrument de finanțare creat de Uniunea Europeană pentru implementarea Politicii Agricole Comune.

<sup>11</sup> *Legate- Dispoziţie testamentară; Bunuri lasate cuiva prin dispoziţie testamentară.* 

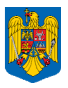

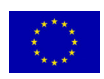

**Fișa măsurii** – reprezintă documentul care descrie motivația sprijinului financiar nerambursabil oferit, obiectivele măsurii, aria de aplicare şi acţiunile prevăzute, tipul de investiţii/servicii, menţionează categoriile de beneficiari şi tipul sprijinului;

**Fonduri nerambursabile** – reprezintă fondurile acordate unei persoane fizice sau juridice în baza unor criterii de eligibilitate pentru realizarea de investiții/servicii încadrate în aria de finanțare a Măsurii şi care nu trebuie returnate – singurele excepţii sunt nerespectarea condiţiilor contractuale şi nerealizarea investiţiei/serviciului conform proiectului aprobat de APDRP.

**MADR** – Ministerul Agriculturii şi Dezvoltării Rurale;

**DGDR AM PNDR** – Direcția Generală de Dezvoltare Rurală Autoritatea de Management pentru Programul Național de Dezvoltare Rurală

**CDRJ** – compartimentul de dezvoltare rurală județean din cadrul DGDR AM PNDR

**ITRSV** - Inspectoratul Teritorial de Regim Sivlic și de Vânătoare

**Măsura** – defineste aria de finanțare prin care se poate realiza cofinanțarea proiectelor (reprezintă o sumă de activități cofinanțate prin fonduri nerambursabile);

**PNDR** – Programul National de Dezvoltare Rurală este documentul pe baza căruia va putea fi accesat Fondul European Agricol pentru Dezvoltare Rurală şi care respectă liniile directoare strategice de dezvoltare rurală ale Uniunii Europene;

**Potenţial beneficiar (solicitant)** – reprezintă o persoană juridică/persoană fizică autorizată care este eligibilă (care îndeplineste toate conditiile impuse prin FEADR) pentru accesarea fondurilor europene, dar care nu a încheiat încă un contract de finantare cu APDRP;

**Reprezentantul legal** – reprezentant al proiectului care semnează contractul de finanţare (în cazul în care cererea va fi selectată) și care trebuie să aibă și responsabilități și putere decizională din punct de vedere financiar în cadrul societăţii.

**Valoare eligibilă a proiectului** – reprezintă suma cheltuielilor pentru bunuri, servicii şi/sau lucrări care se încadrează în Lista cheltuielilor eligibile precizată în prezentul ghid şi care pot fi decontate prin FEADR; procentul de cofinantare publică și privată se calculează prin raportare la valoarea eligibilă a proiectului;

**Valoarea neeligibilă a proiectului** – reprezintă suma cheltuielilor pentru bunuri, servicii şi/sau lucrări care sunt încadrate în Lista cheltuielilor neeligibile precizată în prezentul ghid şi, ca atare, nu pot fi decontate prin FEADR; cheltuielile neeligibile nu vor fi luate în calcul pentru stabilirea procentului de cofinantare publică; cheltuielile neeligibile vor fi suportate integral, din punct de vedere financiar de către beneficiarul proiectului;

**Valoare totală a proiectului** – reprezintă suma cheltuielilor eligibile şi neeligibile pentru investitii/servicii;

**Zi** – zi lucrătoare, atunci când nu este menționat altfel.

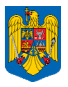

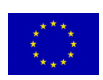

## **5.3 Dicţionar de specialitate**

**Abordare "bottom up" (de jos în sus)** - Participarea activă a populaţiei locale în procesul de planificare, luare a deciziilor şi implementare a strategiilor necesare dezvoltării zonei;

**Animator** - Persoană care identifică problemele din spaţiul rural, propune soluţii pentru rezolvarea lor, promovează oportunităţi de finanţare

**Cooperare inter-teritorială** - Cooperare realizată între GAL-uri/ parteneriate din acelaşi stat;

**Cooperare transnaţională** - Cooperare între GAL-uri/parteneriate din state diferite;

**GAL (Grup de Acţiune Locală)** - Parteneriate locale constituite din diverşi reprezentanţi ai sectoarelor privat, public si ai societății civile;

**LEADER** - Axă în cadrul PNDR ce are ca obiectiv dezvoltarea comunităţilor rurale ca urmare a implementării strategiilor elaborate de GAL (provine din limba franceză: *Liaison Entre Actions de Développement de l' Economie Rurale* - Legături între Acţiuni pentru Dezvoltarea Economiei Rurale*);*

Networking (interconectare) - Crearea unei retele din parteneriatele public-private în vederea schimbului de experiență și bune practice;

**Plan de Dezvoltare Locală** - Document depus de GAL-uri la Autoritatea de Management şi va sta la baza selecției acestora. Prin acest document se stabilesc activitățile și resursele necesare pentru dezvoltarea comunităţilor rurale;

**Retea natională de dezvoltare rurală** - Retea formată din reprezentanți ai autorităților publice locale/centrale implicate în dezvoltarea rurală, colectivităților locale, instituții, ONG-uri care își desfăsoară activitatea în domeniul dezvoltării locale. Grupuri de Actiune Locală și beneficiari ai programelor sau implicaţi în realizarea obiectivelor măsurilor de dezvoltare rurală.

**Strategie de dezvoltare locală** - Set de acţiuni realizate de GAL pentru îndeplinirea obiectivelor stabilite ca fiind prioritare în vederea dezvoltării comunităților rurale.

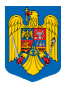

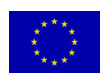

#### **5.4 APDRP în sprijinul dumneavoastră**

Fiecare cetătean al României, care se încadrează în aria de finanțare a Măsurilor din cadrul FEADR, are dreptul să beneficieze de fondurile europene nerambursabile pentru finantarea propriilor proiecte pentru dezvoltare rurală.

APDRP vă sta la dispozitie de luni până vineri între orele 8:00 și 16:00 pentru a vă acorda informații privind Programul FEADR, dar şi pentru a primi propunerile sau sesizările dumneavoastră privind derularea FEADR.

Experții APDRP vă pot acorda, pe loc sau în termenul legal (maxim 30 de zile), orice informație

necesară în demersul dumneavoastră pentru accesarea fondurilor europene. Însă, nu uitaţi că experţii APDRP nu au voie să acorde consultanță privind realizarea proiectului. Echipa APDRP vă poate ajuta ori de câte ori aveţi o plângere, o reclamaţie sau o petiție privind o situație care intră în aria de competenţă a APDRP. De asemenea, în cazul în care considerati ca sunteti nedreptățit, defavorizat sau sesizați posibile neregularități în derularea FEADR, nu

APDRP, prin cele 8 Centre Regionale şi cele 42 de Oficii Judeţene, vă ajută să primiţi finanţare nerambursabilă pentru proiectul dumneavoastră. Dacă întâmpinaţi greutăţi sau consideraţi că sunteţi defavorizat în accesarea fondurilor europene scrieţi‐ne pe adresele: Bucureşti, Str. Ştirbei Vodă, nr. 43, sector 1; **reclamatii@apdrp.ro**; **www.apdrp.ro** – Forumuri de discuţii/Reclamaţii.

ezitati să vă adresați în scris Agentiei de Plăți pentru Dezvoltare Rurală și Pescuit, pentru soluționarea problemelor.

Atentie! Pentru a putea demara investigațiile și aplica eventuale sancțiuni, reclamația sau sesizarea trebuie să fie explicită, să conţină informaţii concrete, verificabile şi datele de contact ale persoanei care a întocmit respectiva reclamație sau sesizare.

\* \* \*

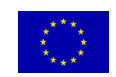

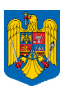

## **DATE de CONTACT AGENŢIA DE PLĂŢI PENTRU DEZVOLTARE RURALĂ ŞI PESCUIT**

### **Sediul Central, Bucureşti**

Str. Ştirbei Vodă, nr. 43, sector 1; tel (021) 402.27.50, 315.67.79; e-mail: cabinet@apdrp.ro Str. Grădina cu Cai, nr. 3A, sector 5; (021) 310.16.35, e-mail: promovare@apdrp.ro

### **Regiunea 1 NORD EST – Iaşi (6 judeţe)**

CRPDRP 1 Iaşi: (0232) 262.697; 262.696; crpdrp1iasi@apdrp.ro OJPDRP: **Bacău** (0234) 515.861 / **Botoşani** (0231) 511.009 / **Iaşi** (0232) 216.467 / **Neamţ** (0233) 216.055 / **Suceava** (0230) 511.162 / **Vaslui** (0235) 311.413.

## **Regiunea 2 SUD EST – Constanţa (6 judeţe)**

CRPDRP 2 Constanţa: (0241) 617.122; 611.037; crpdrp2constanta@apdrp.ro OJPDRP: **Brăila** (0239) 691.771 / **Buzău** (0238) 718.001 / **Constanţa** (0241) 614.093 / **Galaţi** (0236) 460.036 / **Tulcea** (0240) 512.035 / **Vrancea** (0237) 221 032.

## **Regiunea 3 SUD – Târgovişte (7 judeţe)**

CRPDRP 3 Târgovişte: (0245) 220.763; crpdrp3targoviste@apdrp.ro OJPDRP: **Argeş** (0248) 211.145 / **Călăraşi** (0242) 333.082; 331.773 / **Dâmboviţa** (0245) 216.727 / **Giurgiu** (0246) 216.077 / **Ialomiţa** (0243) 230.385, 230.375 / **Prahova** (0244) 521.541 / **Teleorman** (0247) 311.065

## **Regiunea 4 SUD-VEST – Craiova (5 judeţe)**

CRPDRP 4 Craiova:  $(0251)$  406.402; 406.401; crpdrp4craiova@apdrp.ro OJPDRP: **Dolj** (0251) 413.331, 599.424 / **Gorj** (0253) 213.400 / **Mehedinţi** (0252) 330.169, 325.063 / **Olt** (0249) 431.437 / **Vâlcea** (0250) 734.884

## **Regiunea 5 VEST – Timişoara (4 judeţe)**

CRPDRP 5 Timişoara: (0256)250.200; crpdrp5timisoara@apdrp.ro OJPDRP: **Arad** (0257) 255.479, 255.134 / **Caraş Severin** (0255) 213.970 / **Hunedoara** (0254) 231.341, 231.342 / **Timiş** (0256) 430.039, 433.012

### **Regiunea 6 NORD-VEST – Satu Mare (6 judeţe)**

CRPDRP 6 Satu Mare:  $(0261) 806.023$ ,  $806 322$ ; crpdrp6satumare@apdrp.ro OJPDRP: **Bihor** (0259) 416.710 / **Bistriţa Năsăud** (0263) 213.380 / **Cluj** (0264) 590.017 / **Maramureş** (0262) 215.016 / **Sălaj** (0260) 614.684 / **Satu Mare** (0261) 716.928

## **Regiunea 7 CENTRU – Alba Iulia (6 judeţe)**

CRPDRP 7 Alba Iulia: (0258) 813.737, 813 737; crpdrp7albaiulia@apdrp.ro OJPDRP: **Alba** (0258) 835.862 / **Braşov** (0268) 416.140 / **Covasna** (0267) 352.003 / **Harghita** (0266) 312.522 / **Mureş** (0265) 264.381 / **Sibiu** (0269) 232.631

## **Regiunea 8 BUCUREŞTI-ILFOV – Bucureşti (2 judeţe)**

CRPDRP 8 Bucureşti: (021) 311.06.16; 311.06.13; crpdrp8ilfov@apdrp.ro OJPDRP: **Bucureşti** (021) 311.01.75 / **Ilfov** (021) 311.82.32